الجـمـهوريـةالجزائريـةالديمقراطيةالشعبية **République Algérienne démocratique et populaire** 

**وزارةالتعليمالــعــاليىالبحــثالعــلمــي Ministère de l'enseignement supérieur et de la recherche scientifique**

> **جــامعتسعذدحلبالبليذة Université SAAD DAHLAB de BLIDA**

> > **كليتالتكنىلىجيا Faculté de Technologie**

**قسماإللكترونيـك Département d'Électronique**

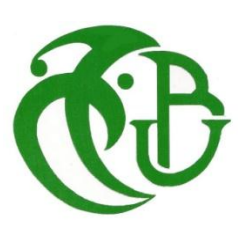

# **Mémoire de Master**

Mention Électronique Réseaux de Télécommunications (RT) présenté par Moussa Hayet &

Maghraoui Mounia

# **Dédicace**

« Ma chère Mère », qui a toujours été présente pour moi, dans les moments les plus difficiles Et qui sans cesse veille sur moi avec ses prières, pour ses grands sacrifices et tout l'amour

Qu'elle me porte.

« Mon cher Père », pour tous ses conseils et pour toute la confiance qu'il a mise en moi

et

Pour son dévouement pour mon bonheur.

A mon frère « Samih »,Et à Ma chère sœur : «Bouchera »

A mes chères amies Sabrina , Hiba ,Soraya ,Zahra

A Mon Binôme qui m'a Supporté, Soutenu, Conseillé, Aidé le long de Notre travail Ensemble.

**Hayet** 

# **Dédicace**

A mes très chers parents, mon précieux offre du dieu qui doivent ma réussite. C'est grâce à votre amour, votre affection et votre bienveillance, votre présence à mes cotés qui a toujours été ma source de force pour affronter les différents obstacles ainsi que vos innombrables sacrifices que j'arrive au terme de ce travail.

A mon chère frère Walid.

A ma grand-mère ceci est ma profonde gratitude pour ton Amour eternel A toute ma famille

A mes meilleures Chafika, Djihane, Ines, Mounia, Rania et Wissem.

A mon binome Hayet.

Je vous dédie ce travail

Mounia

## **Remerciment**

NOUS REMERCIONS DIEU LE TOUT PUISSANT, MISERICORDIEUX POUR NOUS AVOIR DONNE, LA FOI, LE COURAGE PATIENCE, LA VOLONTE ET LA FORCE NECESSAIRE, LA, POUR AFFRONTER TOUTES LES DIFFICULTES ET LES OBSTACLES, QUI SE SONT MIS AU TRAVERS DE NOTRE CHEMIN DURANT TOUTES NOS ANNEES D'ETUDES.

JE REMERCIE MESSIEURS LES MEMBRES DE JURY D'AVOIR ACCEPTE D'EXAMINER ET D'EVALUER NOTRE TRAVAIL.

JE TIENS A EXPRIMER MES SINCERES GRATITUDE A MON ENCADREUR DR. KEDADRA ABDELKADER D'AVOIR ACCEPTER DE M'ENCADRER ET AUSSI POUR SA PATIENCE, SONSOUTIEN ET SES ORIENTATIONS*.*

JE TIENS A REMERCIER TOUTES LES PERSONNES QUI M'ONT AIDEE LORS DE LA REDACTION DE CE MEMOIRE.

ENFIN, NOUS NE POURRONS PAS TERMINER CES REMERCIEMENTS SANS UNE PENSEE A L'ENSEMBLE DES ENSEIGNANTS, QUI SONT A L'ORIGINE DE TOUT NOTRE SAVOIR.

## **ملخص :**

يكشف النصوير المقطعي عن تباينات لا نكون فيها العين البشرية و أجهز ة الكشف حساسة. أعاد استخدام البصر يات وتقنية مولر النصوير بة إنتاج القدر ة على استخدام الاستقطاب مثل بعض الحشر ات واللافقار بات لاكتشاف المشهد وتصنيفه. بدأنا عملنا ببحث ببليوغرافي حول موضوع استقطاب الضوء. عليك أن تتذكر بعض المفاهيم المتعلقة بالمجالات الكهرومغناطيسية. لقد قمنا أيضًا بتسليط الضوء على المفاهيم الأساسية والأدوات الرياضية الرئيسية للاستقطاب من خلال شكليات جونز التي لا نزال نهجًا نظريًا بالإضافة إلى نهج ستوكس ومولر اللذان يعالجان الموجات مهما كانت حالات الاستقطاب. نمت دراسة المبدأ الأساسي لمقياس مولر الاستقطاب لتوليد حالات الاستقطاب المختلفة بالتفصيل مما سمح بدراسة مصور نشط من أجل اكتشاف مصفوفة مولر للمشهد والوصول إلى طبيعته. معدات. يستحق هذا المشروع العمل في نهاية دراسة الماستير أن يتم في إطار تجريبي معقد للغاية، ولهذا انضثة ذؼايهُا يغ يحاكاج ظاْزج اصرقطاب انضٕء ْذِ تاصرخذاو تزَايح TracePro

الكلمات الجوهرية:الاستقطاب، المجال الكهرومغناطيسي، التصوير النشط، شكليات Stokes et ،Jones Mueller

## **Résumé :**

L'imagerie polarimétrique permet de révéler des contrastes auxquels l'œil humain, ainsi que les détecteurs, ne sont pas sensibles. L'utilisation d'éléments optiques et la technique d'imagerie de Mueller ont permis de reproduire la capacité de se servir de la polarisation comme certains insectes et invertébrés pour la détection et la classification des scènes. Nous avons commencé notre travail par une recherche bibliographique sur la thématique de la polarisation de la lumière. Il s'agit de se rappeler de quelques notions liées aux champs électromagnétiques. Nous avons mis également en évidence les notions de base et les principaux outils mathématiques de la polarisation par le formalisme de Jones qui reste une approche théorique ainsi que ceux de Stokes et de Mueller qui traitent les ondes quel que soit leurs états de polarisation. Le principe de base d'un polarimètre de Mueller pour la génération des différents états de polarisation est étudié en détails ce qui a permis l'étude d'un imageur actif afin de détecter la matrice de Mueller d'une scène et accéder à sa nature matériel. Ce travail de projet de fin d'étude de master mérite d'être fait dans un cadre expérimental ce qui est très complexe c'est pour cela, nous avons traité par la simulation de ce phénomène de polarisation de la lumière par l'utilisation d'un logiciel nommé TracePro.

**Mots clés :** polarisation, champ électromagnétique, imagerie active, formalisme de Jones de Stokes et Mueller.

## **Abstract:**

Polarimetric imaging reveals contrasts to which the human eye, as well as the detectors, is not sensitive. The use of optics and Mueller's imaging technique has reproduced the ability to use polarization like some insects and invertebrates for scene detection and classification. We started our work with a bibliographic search on the theme of the polarization of light. You need to remember a few concepts related to electromagnetic fields. We have also highlighted the basic notions and the main mathematical tools of polarization by the Jones formalism, which remains a theoretical approach as well as those of Stokes and Muller, which treat waves whatever their polarization states. The basic principle of a Muller polarimeter for the generation of the different polarization states is studied in detail, which has allowed the study of an active imager in order to detect the Muller matrix of a scene and to access its nature equipment. This project work at the end of the master's study deserves to be done in an experimental framework which is very complex, that's why we have dealt with the simulation of this phenomenon of polarization of light by the use of '' TracePro software

**Keywords:** polarization, electromagnetic field, active imaging, Jones formalism of Stokes and Mueller

## **Listes des acronymes et abréviations**

- ISEN: Institut supérieur de l'électronique et du numérique
- PSG: Polarization State Generator
- PSA: Polarization State Analyzer
- CAO: Conception assistée par ordinateur
- LED: Light emitting diode

## Table des matières

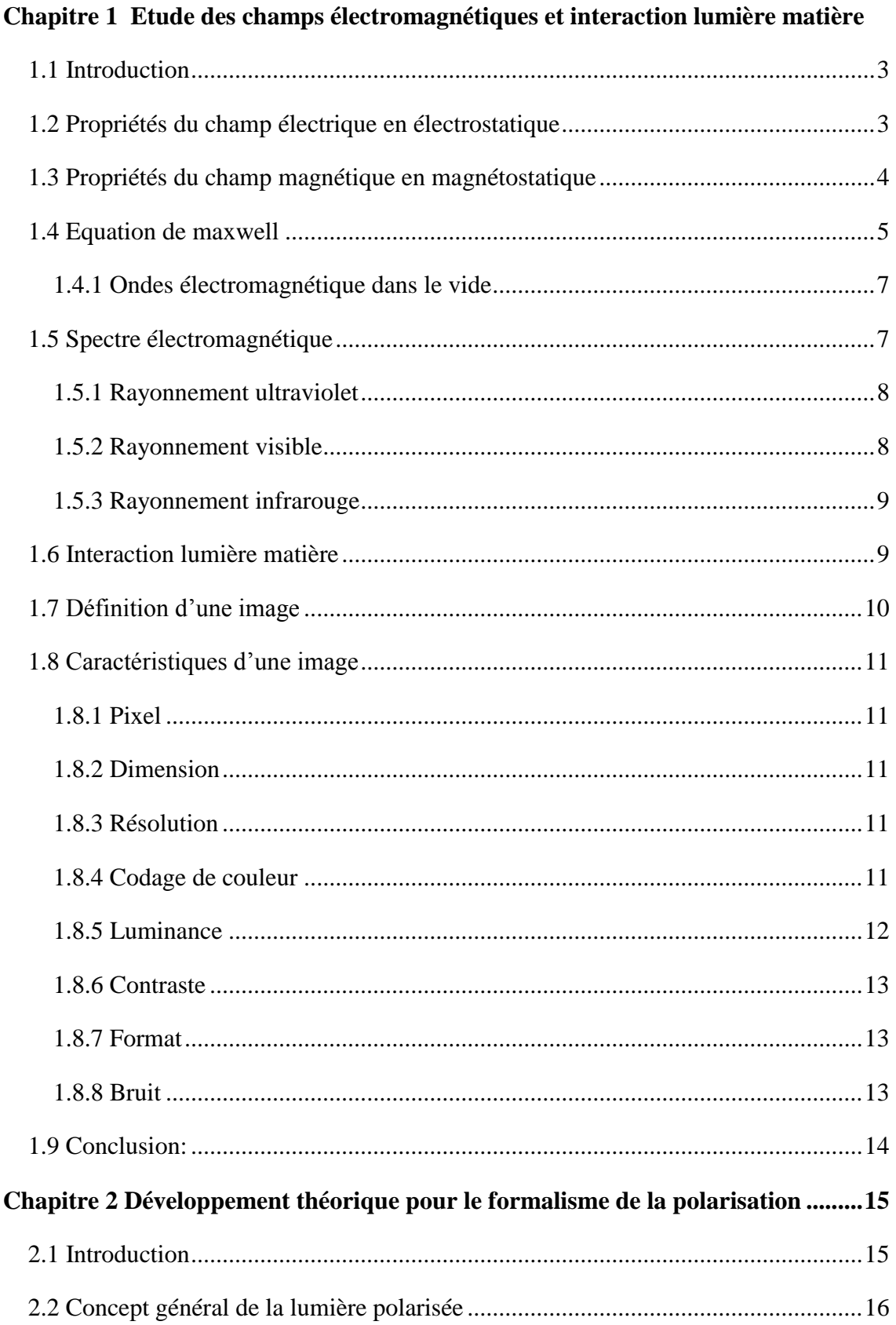

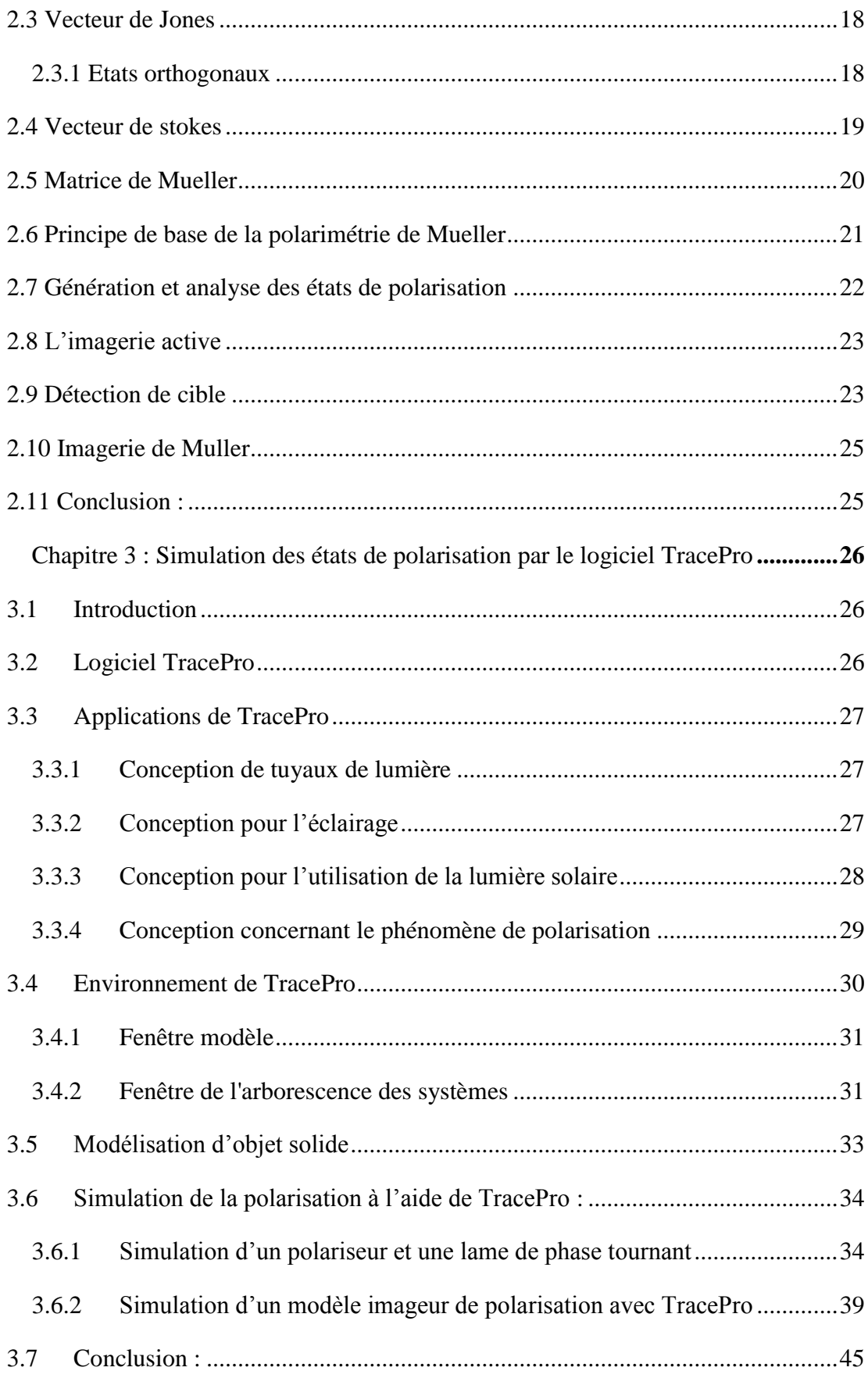

# **Liste des figures**

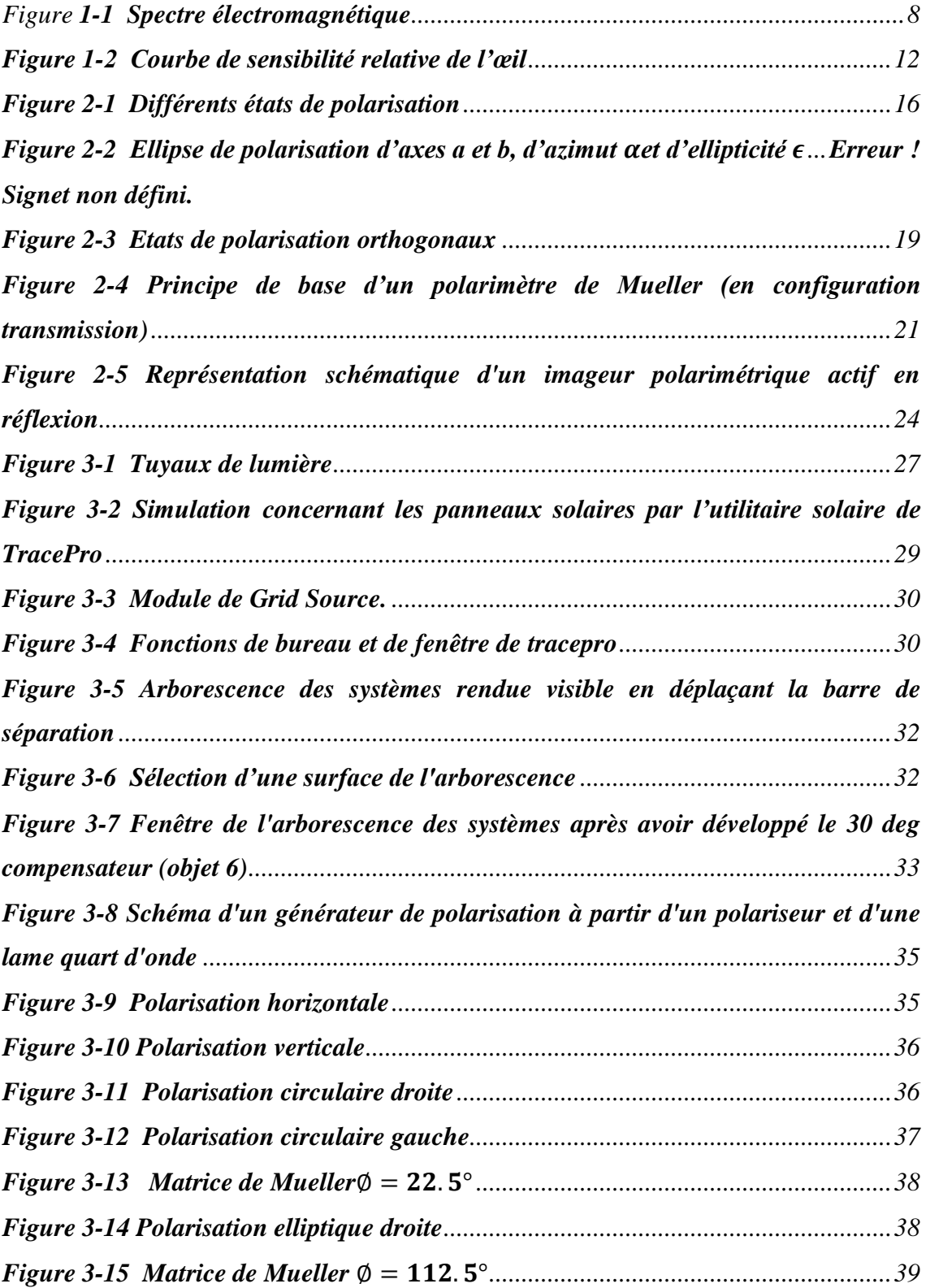

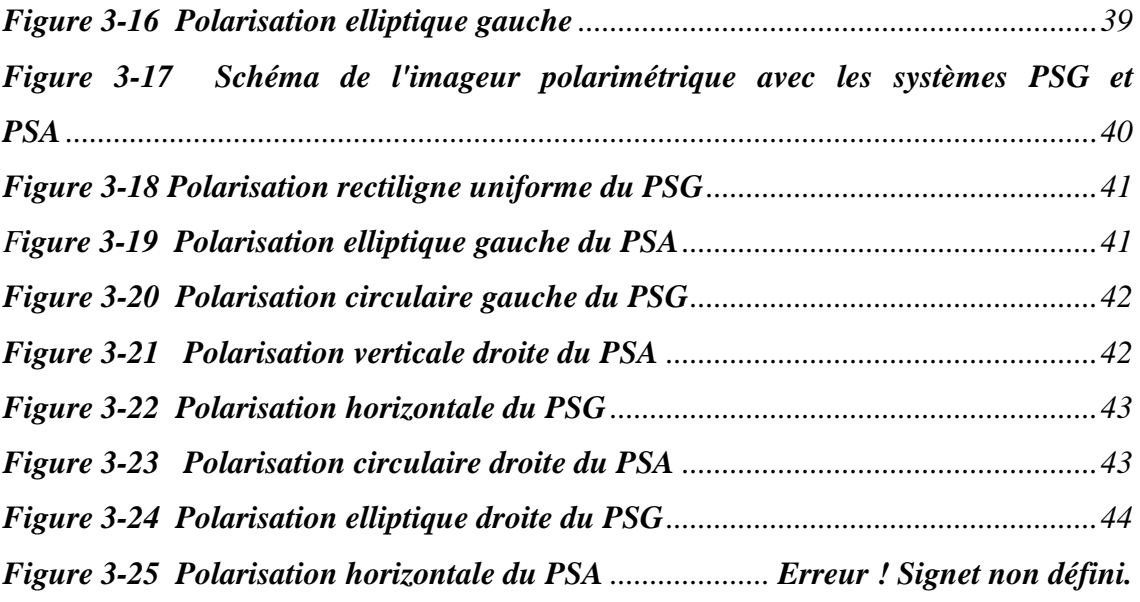

## **1 Introduction générale**

L'œil humain, bien que très performant, n'est pas sensible à la nature vectorielle de la lumière, comme le sont les yeux de certains insectes. Nous ne distinguons, en effet, que sa couleur liée à la longueur d'onde ainsi que son intensité. Elle a donc longtemps été perçue comme une grandeur scalaire ; et ce n'est qu'au début du XIXème siècle que la vibration transverse de la lumière a été mise en évidence par YOUNG et FRESNEL. Avec le développement de l'électromagnétisme, la notion de polarisation a alors été introduite afin de décrire le comportement vectoriel de la lumière. La polarisation décrit la façon dont le champ électrique évolue en un point de l'espace. Si ce comportement est ordonné, si le champ électrique décrit une trajectoire régulière, alors le rayonnement électromagnétique est dit "polarisé". Il est naturellement dit "dépolarisé" dans le cas contraire. La notion de polarisation est tout à fait essentielle car la réponse optique d'un milieu ou d'un système physique est très sensible à l'état de polarisation de la lumière incidente [1].

Les études sur les phénomènes de polarisation de la lumière ont donc été considérablement développées au cours de ce siècle mais ont fini par perdre de leur importance au profit des informations purement scalaires véhiculées par les ondes électromagnétiques. Ce n'est qu'à partir de 1960 quand Théodore MAIMAN eut mis au point le premier laser (d'après la théorie développée par Arthur L. SCHAWLOW et Charles H.TOWNES qui ont été les premiers à généraliser le principe de l'émission stimulée aux fréquences optiques et infrarouges) que l'exploitation des informations polarimétriques s'est surtout manifestée. L'utilisation des sources cohérentes, en provoquant un regain d'intérêt de la recherche dans ce domaine, a dû néanmoins s'accompagner d'une adaptation des formalismes et des méthodologies [1].

En effet, la lumière constitue un moyen privilégié de diagnostic et de caractérisation. Elle permet de sonder un milieu ou un système physique de façon non invasive, c'est-àdire que le milieu n'est pas, ou peu, modifié lors de la mesure. Mesurer la réponse polarimétrique du milieu (ou d'un système) permet alors d'accroître de façon conséquente le nombre d'informations le concernant. C'est pourquoi l'exploitation de l'information polarimétrique.

Les ondes électromagnétiques optiques font aujourd'hui l'objet d'un intérêt croissant dans de nombreux domaines de recherches tels la biochimie (identification de cellules, virus ou autre particules en suspension dans un milieu,…), les télécommunications et la physique des matériaux.

Dans le cadre de ce projet de master on s'intéresse aux phénomènes de polarisation des champs électromagnétiques comme un paramètre important dans le modèle de l'image prise à partir d'une scène quelconque. Le premier chapitre de ce mémoire est consacré à l'étude des champs électromagnétiques et leurs propriétés, dans ce contexte nous présentons l'interaction de la lumière avec la matière. Dans le deuxième chapitre de ce travail nous traitons le développement théorique pour le formalisme de polarisation et les différents états de polarisation. Ensuite, nous définissons l'imagerie active et ses applications et il sera question d'étudier l'imagerie polarimétrique qui repose sur l'analyse de l'état de polarisation de la lumière réfléchie (ou transmise) par une scène ou un échantillon afin de détecter cette scène. Enfin le troisième chapitre est consacré à la simulation des états de polarisation afin de mieux comprendre et contrôler l'état de polarisation de la lumière dans de nombreuses application et pour ce faire on utilise un logiciel en opto-mécanique qui s'appelle TracePro pour simuler les différents états de polarisation. Enfin, on terminera par une conclusion générale et une perspective éventuelle concernant ce travail.

## <span id="page-13-0"></span>**Chapitre 1 Etude des champs électromagnétiques et interaction lumière matière**

## <span id="page-13-1"></span>**1.1 Introduction**

 La polarisation des champs électromagnétiques est un paramètre important dans le modèle de l'image prise à partir d'une scène quelconque. L'étude des champs électromagnétiques et leurs propriétés, dans ce contexte est très importante pour mieux comprendre l'interaction de la lumière avec la matière. A cet effet nous nous intéressons à l'étude du champ électromagnétique. Pour cela dans ce chapitre nous rappellerons quelques notions liées aux champs électriques et magnétiques et ensuite nous énoncerons les lois de Maxwell permettant de les décrire ainsi que leurs propriétés. Nous présenterons finalement l'interaction de la lumière et la rétrodiffusion du champ électromagnétique par une scène sous forme d'image.

### <span id="page-13-2"></span>**1.2 Propriétés du champ électrique en électrostatique**

 La notion de champ a été introduite par les physiciens pour expliquer comment deux objets peuvent interagir à distance, sans que rien ne les relie, la loi de la gravitation universelle de Newton et la loi de Coulomb en électrostatique, impliquent une telle interaction à distance, Il n'y a pas de fil qui relie la terre au soleil, celui-ci exerce son attraction à distance de même deux charges électriques s'attirent ou se repoussent dans le vide sans que rien ne les relie sans aucun support matériel.

 Pour tenter d'expliquer cela, Michael Faraday a introduit la notion de champ électrique. Si une charge  $q_1$  à un effet à distance sur une charge  $q_2$  qui se trouve éloignée, c'est par ce que la charge  $q_1$  met tout l'espace qui l'entoure dans un état particulier : la charge  $q_1$ , de par sa présence, produit en tous points de l'espace qui l'entoure, un champ électrique et c'est l'interaction de ce champ électrique avec la charge  $q_2$  qui produit la force que cette dernière ressent. Cette notion de champ s'est révélée très utile et très pratique [2].

L'interaction entre deux charges ponctuelles  $\%$ <sub>01'2</sub> séparées d'une distance  $r_{12}$  est décrite par la loi de Coulomb, valable quel que soit le référentiel :

$$
\vec{F}_{1\to 2} = \frac{1}{4\pi\varepsilon_0} \frac{q_1 q_2}{r_{1\to 2}^2} \vec{u}_{r1\to 2} = -\vec{F}_{2\to 1}
$$
 (1-1)

Où  $\vec{u}_{r_1 \to 2}$  est le vecteur unitaire de la force électrostatique allant de la charge  $q_1$  vers la charge  $q_2$  et  $\varepsilon_0$  est la permittivité du vide égale à  $8.85 \times 10^{-7}$ 

Puisque  $\mu_0 = 4\pi. 10^{-7} N. A^{-2}$  et  $c^2 \varepsilon_0 \mu_0 = 1$  (où c est la vitesse de la lumière), le rapport  $\frac{1}{1}$  $\frac{1}{4\pi\varepsilon_0} = 10^{-7}$ .

Les deux charges ci-dessus interagissent par l'intermédiaire du champ électrique que chacune d'elle produit dans son voisinage. La force  $\vec{F}_{1\rightarrow 2}$  exercée par la charge sur la charge  $q_2$  est le produit de la charge "réceptrice"  $q_2$  et du champ produit par la charge "source"  $q_1$  (en  $M_1$ ) au point occupé par la charge  $q_2$  (en $M_2$ ) :

$$
\overrightarrow{F}_{1\rightarrow 2} = q_2 \overrightarrow{E}_{1\rightarrow 2} \tag{1-2}
$$

De façon générale, une charge isolée  $q_2$  située au point  $M_2$  en présence d'un champ électrique  $\vec{E}(M_2)$  subira donc une force  $\vec{F}_2$ de la forme :

$$
\vec{F}_2 = q_2 \vec{E}(M_2) \vec{F}_e = q \vec{E} \tag{1-3}
$$

Ou le champ  $\vec{E}$  s'obtient par superposition des champs créés par l'ensemble des charges (à l'exclusion de q) [2].

## <span id="page-14-0"></span>**1.3 Propriétés du champ magnétique en magnétostatique**

La force magnétique subie par une charge q en mouvement à la vitesse  $\vec{v}$  en présence d'un champ magnétique  $\vec{B}$  s'écrit :

$$
\vec{F}_m = \mathbf{q} \; \vec{v}^\wedge \; \vec{B} \tag{1-4}
$$

À la différence de l'expression de l'interaction coulombienne (équation 1-1), cette expression fait directement apparaître le champ magnétique, sans que ne soit décrite la cause de ce champ. Cette cause est mise en lumière par la loi de Biot et Savart les courants électriques produisent un champ magnétique dans leur voisinage, en constatant

qu'une boucle de courant électrique produisait sur une boucle de courant voisine une force similaire à celle que produirait un aimant.

Mais d'abord, qu'est-ce que le courant électrique ? Le courant électrique est la manifestation du mouvement collectif d'un grand nombre de charges. La densité de courant  $\vec{l}$  est définie comme le nombre N de charges q par unité de volume (i.e. la densité de charge q) se déplaçant à la vitesse  $\vec{v}$  au sein de ce volume :

$$
\vec{j} = N q \vec{v} = \rho \vec{v}
$$
 (1-5)

Le vecteur  $\vec{v}$  est ici un vecteur de vitesse "moyen". L'intensité du courant électrique I est simplement égale au nombre de charges passant a traves une surface  $\Sigma$  par unité de temps. Elle est obtenue en intégrant la densité de courant sur la surface  $\Sigma$  :

$$
I = \int_{\Sigma} \vec{f} \vec{n} \ dS = \int_{\Sigma} \vec{f} \cdot \vec{dS} \tag{1-6}
$$

On constate ici que si les porteurs de charges sont de charge négative (par exemple des électrons libres), le courant I circule dans la direction opposée à la direction de déplacement physique des porteurs de charge [2].

## <span id="page-15-0"></span>**1.4 Equations de Maxwell**

Le développement des sciences antérieur au XIXème siècle avait conduit à l'édification de deux sciences distinctes : l'électricité d'une part (par Coulomb, Poisson, Gauss...) et le magnétisme d'autre part (par Oersted, Laplace, Biot et Savart...). Le physicien écossais James Clark Maxwell (1831-1879) commence à traduire l'ensemble des connaissances relatives au champ électrique et au champ magnétique sous forme d'équations locales et établit sous sa forme définitive en 1864 une théorie unifiée dans laquelle l'électricité et le magnétisme apparaissent comme deux manifestations particulières d'une réalité plus générale, baptisée électromagnétisme. Maxwell n'utilise que quatre lois qui forment un ensemble cohérent, dont on peut déduire toutes les lois connues à l'époque et dont la vérification expérimentale servira à valider la théorie, ce qui est la démarche normale de la physique. Il s'agit de:

- La loi du flux magnétique conservatif.

- La loi de Faraday sur l'induction.

- Le théorème de Gauss supposé encore valable en dehors de l'électrostatique.

- Le théorème d'Ampère modifié.

L'analyse moderne est beaucoup plus efficace en gérant ces lois de façon locale en termes de relations entre fonctions du point et du temps, les lois de l'électromagnétisme sont contenues dans les quatre équations qui suivent [3]:

$$
\operatorname{div}\vec{B}=0\tag{1-7}
$$

$$
\overrightarrow{rot}\vec{E} = -\frac{\partial \vec{B}}{\partial t} \tag{1-8}
$$

$$
\operatorname{div} \vec{E} = \frac{\rho}{\varepsilon_0} \tag{1-9}
$$

$$
\overrightarrow{rot}\overrightarrow{B} = \mu_0(\overrightarrow{j} + \varepsilon_0 \frac{\partial \overrightarrow{E}}{\partial t})
$$
\n(1-10)

Où :

 $\vec{B}$  est le champ magnétique,

 $\vec{E}$  est le champ éléctrique,

 $\rho$  est la charge volumique et

 $\vec{j}$  est la densité de charge.

Des équations de Maxwell on tire :

$$
\rho = \varepsilon_0 \, div \vec{E} \tag{1-11}
$$

$$
\vec{j} = \frac{1}{\mu_0} \overrightarrow{rot} \overrightarrow{B} - \varepsilon_0 \frac{\partial \vec{E}}{\partial t}
$$
 (1-12)

Formons la combinaison  $\frac{\partial \rho}{\partial t} + div \vec{j}$ , comme les opérateurs div et  $\frac{\partial}{\partial t}$  commutent et que la divergence d'un rotationnel est nulle, on trouve 0, c'est à dire que les équations de Maxwell sont compatibles avec la conservation de charges. En fait, sous une forme adaptée aux calculs de l'époque, c'est l'un des arguments qui ont poussé Maxwell à ajouter le terme  $\varepsilon_0 \frac{\partial \vec{E}}{\partial t}$  $\frac{\partial E}{\partial t}$  à la quatrième équation pour assurer cette compatibilité. Historiquement, le terme  $\varepsilon_0 \frac{\partial \vec{x}}{\partial x}$  $\frac{\sqrt{m}}{\partial t}$  homogène à une densité de courant a été appelé courant de déplacement

La relation qui exprime la conservation locale de la charge électrique se déduit à partir des équations de Maxwell ci-dessus.

$$
\frac{\partial \rho}{\partial t} + \text{div}\vec{j} = 0 \tag{1-13}
$$

En l'absence de charge électrique et de courant électrique, ces équations prennent la Forme suivante:

$$
\operatorname{div} \overrightarrow{B} = 0 \tag{1.14}
$$

$$
\overrightarrow{rot}\overrightarrow{E} = -\frac{\partial \overrightarrow{B}}{\partial t} \tag{1.15}
$$

$$
\operatorname{div}\vec{E}=0\tag{1.16}
$$

$$
\overrightarrow{rotB} = \mu_0 \varepsilon_0 \frac{\partial \vec{E}}{\partial t} \tag{1.17}
$$

#### <span id="page-17-0"></span>**1.4.1 Ondes électromagnétique dans le vide**

Les équations de Maxwell-Ampère et Maxwell-Faraday sont des équations aux dérivées partielles du premier ordre qui couple le champ électrique  $\vec{E}$  et le champ magnétique  $\vec{B}$ . L'élimination de l'un des champs conduit à obtenir pour le second une équation du second ordre :

$$
\Delta \vec{E} - \mu_0 \varepsilon_0 \frac{\partial^2 \vec{E}}{\partial t^2} = 0 \tag{1.18}
$$

$$
\Delta \vec{B} - \mu_0 \varepsilon_0 \frac{\partial^2 \vec{B}}{\partial t^2} = 0 \tag{1.19}
$$

$$
\Delta E = \text{div}(\overrightarrow{grad} \mathbf{E}) = \frac{\partial^2 E}{\partial x^2} + \frac{\partial^2 E}{\partial y^2} + \frac{\partial^2 E}{\partial z^2}
$$
(1-20)

Ces équations sont des équations d'Alembert, le champ électromagnétique se propage dans le vide à la célérité  $c = \frac{1}{\sqrt{2}}$  $\sqrt{\mu}$ 

## <span id="page-17-1"></span>**1.5 Spectre électromagnétique**

Le spectre électromagnétique est une représentation de l'ensemble des composantes monochromatiques d'un rayonnement électromagnétique en fonction de la longueur d'onde. Il s'´étend des ondes radioélectriques, au rayonnement gamma voir (figure 1.1). Nous passons en revue certaines plages de fréquences en lien avec notre thématique.

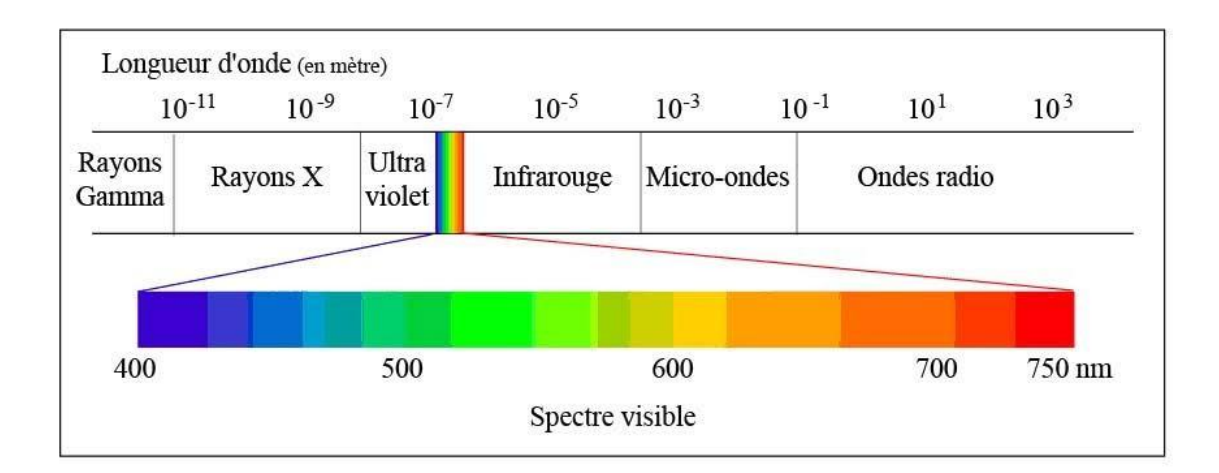

.

Figure *1-1 : Spectre électromagnétique*

#### <span id="page-18-2"></span><span id="page-18-0"></span>**1.5.1 Rayonnement ultraviolet**

Le rayonnement ultraviolet (UV), également appelé lumière noire parce qu'il n'est pas visible à l' œil nu, est un rayonnement électromagnétique de longueurs d'ondes plus courtes que celles de la lumière visible. Près de 5% de l'énergie du soleil est émise sous forme de rayonnement UV. En fonction de leur longueur d'onde, les rayonnements UV peuvent être classés en trois catégories: les UV-A (400 − 315 nm), les UV-B (315 − 280 nm) et les UV-C (280 − 100 nm)

Du fait de l'absorption des UV par la couche d'ozone de l'atmosphère, 99% des ultraviolets qui atteignent la surface de la Terre sont des UV-A. En faible quantité, le rayonnement UV est bénéfique et est indispensable à la synthèse de la vitamine D. En plus grande quantité, il peut provoquer des cancers cutanés lors d'expositions prolongées au soleil ou à des rayonnements artificiels [4] [5].

#### <span id="page-18-1"></span>**1.5.2 Rayonnement visible**

Le spectre de la lumière visible correspond à un domaine très étroit du spectre électromagnétique complet. Sa longueur d'onde varie entre 380 nm (violet) et 780 nm (rouge).

Le banc de tests mis à disposition par l'ISEN est équipé d'une source en lumière blanche et permet, à l'aide de plusieurs filtres interférentiels, d'obtenir une source lumineuse quasi-monochromatique dont la longueur d'onde appartient à cette plage  $(380 - 780 \text{ nm})$  [6].

#### <span id="page-19-0"></span>**1.5.3 Rayonnement infrarouge**

Les infrarouges constituent les rayonnements électromagnétiques dont les longueurs d'ondes sont comprises entre 780 nm et 1 mm. En imagerie des tissus biologiques, on retrouve la notion de "fenêtre thérapeutique". Baptisée ainsi par J. Parish et R. Anderson, celle-ci correspond aux longueurs d'onde rouge et proche d'infrarouge (700 nm- 1000 nm) où la peau apparaît comme transparente du fait d'une très faible absorption. Les rayons traversent facilement les différentes couches et permettent d'imager en profondeur.

Cependant un rayonnement infrarouge intense peut présenter un danger pour la peau, surtout s'il est émis par un laser. Afin d'éviter tout dommage possible, il est important de prendre en compte le taux de pigmentation et de kératine du patient ainsi que la puissance lumineuse utilisées. L'utilisation de la lumière pour la caractérisation de la peau ne doit en aucun cas provoquer des lésions supplémentaires. Malgré tout, les rayons infrarouges présentent moins de risques que les rayons ultraviolets. Contrairement à ces derniers, ils ne provoquent pas de mutations cellulaires et ne favorisent donc pas l'apparition d'un cancer [7].

## <span id="page-19-1"></span>**1.6 Interaction lumière matière**

La lumière et plus généralement les ondes électromagnétiques sont un moyen privilégié pour sonder et observer le monde qui nous entoure. Cependant pour que le scientifique puisse extraire à partir de ses mesures optiques une information objective sur le milieu qu'il étudie, il est nécessaire qu'il connaisse les lois d'interaction de la lumière avec la matière. Au cours de l'histoire, afin d'en déterminer les lois, ces interactions ont été divisées en sous-familles dont les principales sont la réfraction, la diffraction et la diffusion. Cette dernière, la diffusion, est sans aucun doute la plus générale car elle englobe les deux autres [8].

Le phénomène de diffusion de la lumière se rencontre partout dans notre vie quotidienne. En effet, le bleu du ciel, la couleur blanche du lait, le scintillement des étoiles, l'absorption de la peinture sont des exemples de situation ou la diffusion de la lumière est responsable de l'effet observé [9].

Les premières études de la diffusion lumineuse ont été faites dans le cadre de l'observation astronomique. En effet le flux lumineux qui vient des étoiles jusque dans nos télescopes a subi une atténuation due à la lumière diffusée dans les nuages de poussières qu'il a rencontrées sur son parcours. La diffusion apparaît donc là comme un défaut que les astronomes ont voulu estimer. Mais les physiciens se sont très vite rendu compte que cette diffusion n'avait pas seulement atténué le faisceau de lumière mais avait changé ses propriétés, entre autre de polarisation. A partir de là, la diffusion n'était plus vue comme un défaut [8].

Quand les rayons lumineux tombent sur la surface d'une matière (opaque ou transparente) une partie est réfléchie, le reste se propageant dans la matière. Cette partie peut être soit absorbée soit diffusée par les constituants de la matière. Enfin, une partie peut être transmise à travers la matière [10]. Les différents phénomènes sont classés comme suit :

- Une réflexion soit totale, spéculaire ou diffuse.
- Une onde en transmission.
- **-** Une absorption de l'onde soit totale ou en une partie.
- Une diffusion de l'onde.

#### <span id="page-20-0"></span>**1.7 Définition d'une image**

La définition d'une image donne une représentation visuelle d'un objet, d'une personne ou d'une scène produite par un dispositif optique tel qu'un miroir, un objectif ou une caméra. Cette représentation est bidimensionnelle (2D), bien qu'elle corresponde à l'une des infinies nombreuses projections d'un objet ou d'une scène du monde réel à trois dimensions (3D). Une image numérique est une matrice de pixels repérés par leur coordonnées (x, y). S'il s'agit d'une image couleur, un pixel est codé par 3 composantes (r, v, b), représentant respectivement les doses de rouge, vert et bleu qui caractérisent la couleur du pixel. S'il s'agit d'une image en niveau de gris, il est codé par 1 composante comprise au sens large entre 0 et 255, représentant la luminosité du pixel.

#### <span id="page-21-0"></span>**1.8 Caractéristiques d'une image**

L'image est un ensemble structuré d'informations caractérisées par les paramètres suivants :

#### <span id="page-21-1"></span>**1.8.1 Pixel**

Une image est constituée d'un ensemble de points appelés pixels, contraction de l'expression anglaise " Picture Eléments ". Le pixel représente le plus petit élément constitutif d'une image numérique. L'ensemble de ces pixels est contenu dans un tableau à deux dimensions constituant l'image, et ils fournissent toute l'information qui constitue l'image dans son intégralité [11].

#### <span id="page-21-2"></span>**1.8.2 Dimension**

C'est la taille de l'image. Cette dernière se présente sous forme de matrice dont les éléments sont des valeurs numériques représentatives des intensités lumineuses (pixels). Le nombre de lignes de cette matrice multiplié par le nombre de colonnes nous donne le nombre total de pixels dans une image [12].

#### <span id="page-21-3"></span>**1.8.3 Résolution**

La résolution est le nombre de pixels par unité de longueur dans l'image à numériser, elle permet d'établir le rapport entre le nombre de pixels d'une image et la taille réelle de sa représentation sur un support physique [13].

#### <span id="page-21-4"></span>**1.8.4 Codage de couleur**

Pour représenter informatiquement une image, il suffit de créer un tableau de pixels dont chaque case contient une valeur. La valeur stockée dans une case est codée sur un certain nombre de bits déterminant la couleur ou l'intensité du pixel, on l'appelle profondeur de codage (parfois profondeur de couleur). Il existe plusieurs standards de codage de la profondeur: bitmap noir et blanc, bitmap 16 couleurs ou 16 niveaux de gris, bitmap 256 couleurs ou 256 niveaux de gris, palette de couleurs (color-map) et couleurs vraies (true-color) [13].

#### <span id="page-22-0"></span>**1.8.5 Luminance**

C'est le degré de luminosité des points de l'image. Elle est définie aussi comme étant le quotient de l'intensité lumineuse d'une surface par l'aire apparente de cette surface. Pour un observateur lointain, le mot luminance est substitué au mot brillance, qui correspond à l'éclat d'un objet.

Le signal de luminance peut être composé à l'aide d'un mélange additif des 3 signaux primaires R, V, B dont les propositions sont calculées en se basant sur la courbe de sensibilité relative de l'œil [13].

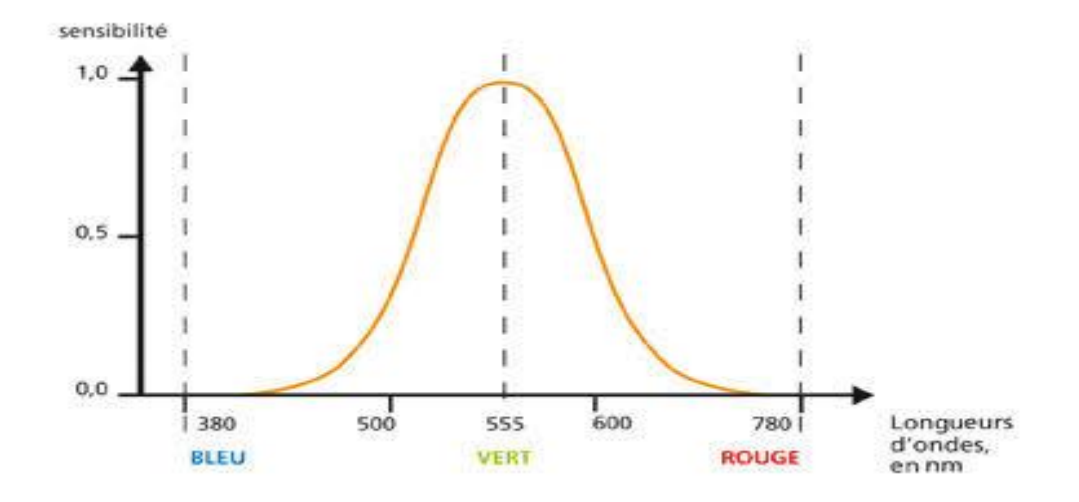

*Figure 1-2 : Courbe de sensibilité relative de l'œil* 

<span id="page-22-1"></span>- Le pourcentage de la luminance apporté par le vert est :

$$
\frac{0.9}{0.9 + 0.46 + 0.17} \text{ vert} = 0.59 \text{ vert} \tag{1.21}
$$

- Le pourcentage de la luminance apporté par le rouge est :

$$
\frac{0.46}{0.9 + 0.46 + 0.19} \text{ rough} = 0.30 \text{ rough} \tag{1.22}
$$

-Le pourcentage de la luminance apporté par le bleu est :

$$
\frac{0.17}{0.9 + 0.46 + 0.17}
$$
bleu = 0.11 bleu (1.23)

-Le signal de luminance sera:

#### <span id="page-23-0"></span>**1.8.6 Contraste**

C'est l'opposition marquée entre deux régions d'une image, plus précisément entre les régions sombres et les régions claires de cette image [14].

#### <span id="page-23-1"></span>**1.8.7 Format**

Un format d'image est la représentation informatique de l'image, associée à des informations sur la façon dont l'image est codée et fournissant éventuellement des indications sur la manière de la décoder et de la manipuler [14].

Parmi les formats d'image le plus couramment utilisé et certainement celle la plus répandue image bitmap, elle est tout simplement constituée d'une grille de milliers de pixels représentant les points de couleur successifs de l'image. On pourrait comparer cette technique à celle du pointillisme. Chaque pixel est alors un tout petit carré ayant une place bien définie avec sa propre couleur et l'image devient alors un quadrillage de pixels, qui placés les uns à côté des autres, restituent le rendu visuel [14].

#### <span id="page-23-2"></span>**1.8.8 Bruit**

Un bruit (parasite) dans une image est considéré comme un phénomène de brusque variation de l'intensité d'un pixel par rapport à ses voisins, il provient de l'éclairage des dispositifs optiques et électroniques du capteur.

#### **a- Bruit additif**

On fait généralement l'hypothèse que le bruit est additif (le bruit s'additionne à un signal pure) [27]:

$$
E^*(i,j) = E(i,j) + n(i,j), \qquad (1.25)
$$

 $E^*(i, j)$  est le signal bruité au pixel,

 $E(i, j)$  est le signal pur au pixel  $(i, j)$ ,

n (i,j) est le bruit additif au pixel.

#### *b***– Bruit multiplicatif**

Ce type de bruit, aussi appelé bruit impulsionnel, provoque l'apparition de valeurs isolées très différentes des valeurs aux pixels voisins. Ce type de bruit peut provoquer une saturation d'illuminance à certains pixels de l'image [14].

 $E^*(i, j) = E(i, j)$ . n  $(i, j)$  (1.26)

## <span id="page-24-0"></span>**1.9 Conclusion:**

Il est important de comprendre l'interaction de la lumière avec la matière pour cela nous avons présenté dans ce chapitre :

 - L'étude des champs électromagnétiques et leurs propriétés et quelques notions définissant le champ électrique et le champ magnétique ;

- Le développement des équations de Maxwell qui en résultent l'équation de propagation d'onde, qui permet de comprendre l'interaction de la lumière avec la matière et en conséquence l'interaction de la lumière et la rétrodiffusion du champ électromagnétique par une scène sous forme d'image.

## <span id="page-25-0"></span>**2 Chapitre 2 Développement théorique pour le formalisme de la polarisation**

## <span id="page-25-1"></span>**2.1 Introduction**

 La polarisation décrit l'évolution temporelle du vecteur champ électrique. Si cette évolution est stationnaire pendant le temps de mesure, l'onde sera dite polarisée, sinon elle sera dite partiellement ou totalement dépolarisée. Lorsqu'une onde lumineuse traverse un milieu où est réfléchie par une cible, sa polarisation subit une transformation.

L'étude du passage lumineux à travers une succession d'éléments polarisants peut être facilitée par l'utilisation de divers formalismes. En 1852, STOKES [15] posa les fondements de la théorie mathématique de la polarisation de la lumière. L'intérêt majeur des travaux de Stokes est d'avoir montré que quatre paramètres associés à des grandeurs mesurables, suffisaient à caractériser complètement l'état de polarisation d'une onde qu'elle soit partiellement, totalement ou non polarisée. Ces quatre grandeurs sont désormais bien connues sous le nom de paramètres de Stokes.

En 1941, JONES [16], à travers une série de huit articles, introduisit pour la première fois une méthode matricielle pour décrire le comportement d'une lumière polarisée traversant des éléments optiques. Chaque opérateur de polarisation est décrit par une matrice de dimension 2×2, dans l'espace vectoriel associé au champ électrique. Si le formalisme de Jones constitue, de par sa simplicité, un formidable outil pour décrire théoriquement les phénomènes polarimétriques, il présente toutefois deux inconvénients majeurs : il ne traite que le cas des ondes totalement polarisées et les paramètres utilisés sont associés à des grandeurs complexes donc non mesurables directement.

 En 1948, Mueller a développé un formalisme [17] à base de Stockes –Mueller et présente une alternative intéressante qui permet non seulement de traiter les ondes polarisées mais également les ondes dépolarisées, tout en étant reliées à des grandeurs énergétiques, donc mesurables. La matrice de Mueller est réelle et permet le passage d'un vecteur de Stokes à un autre.

## <span id="page-26-0"></span>**2.2 Concept général de la lumière polarisée**

 Pour une onde se propageant suivant l'axe z le champ électrique est confiné dans le plan xy, où il décrit une courbe dont la forme détermine la polarisation de l'onde. La figure (2.1) illustre les principaux états possibles :

– Si le mouvement est totalement désordonné, on aura une onde dépolarisée.

– Si le champ électrique oscille dans une direction fixe (dont on montre les deux cas particuliers d'une vibration dans les plans horizontal ou vertical) on parlera de polarisation linéaire.

– La vibration pourra également décrire une ellipse ou un cercle (polarisations elliptique ou circulaire), et dans ce cas pour spécifier complètement l'état de polarisation il faut également définir le sens de rotation, gauche ou droit.

 Les polarisations linéaires et circulaires ne sont finalement que des cas particuliers de polarisations elliptiques, qui décrivent donc l'état le plus général d'une onde totalement polarisée [18].

<span id="page-26-1"></span>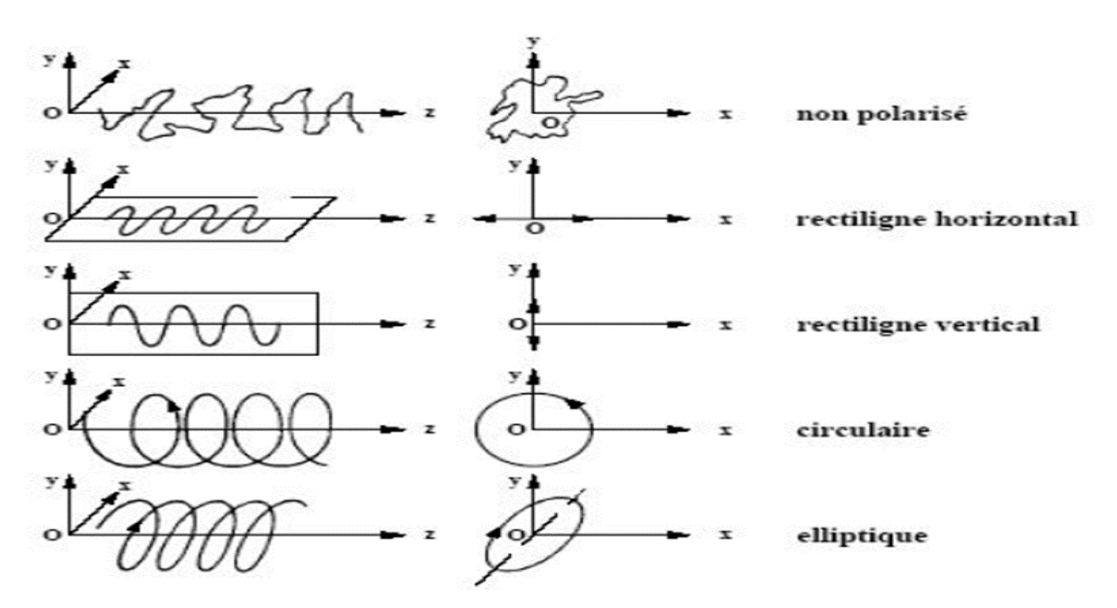

*Figure 2-1 : Différents états de polarisation*

Considérons une onde plane homogène de longueur d'onde  $\lambda$  et de pulsation  $\omega$ , se propageant suivant *z*. Son champ électrique évolue dans le plan *xy* en fonction du temps *t* suivant l'équation [19] :

$$
\vec{E}(\mathbf{z},t) = \begin{bmatrix} E_x(z,t) \\ E_y(z,t) \end{bmatrix} \begin{bmatrix} E_{0x}\cos(\omega t - kz - \phi_x) \\ E_{0y}\cos(\omega t - kz - \phi_y) \end{bmatrix}
$$
(2.1)

Où  $E_{0x}$  et  $E_{0y}$  sont les amplitudes réelles positives,  $k=\frac{2\pi}{\lambda}$  la norme du vecteur d'onde,  $\phi_x$ et  $\phi_y$  deux phases définies à  $2\pi$  prés. C'est la trajectoire du vecteur  $\vec{E}(z,t)$  dans le plan xy qui décrit l'état de polarisation de l'onde optique considérée. L'élimination du terme temporel entre les éléments  $E_y(z, t)$  et  $E_x(z, t)$  de l'équation (2.1) conduit à l'équation suivante :

$$
\frac{E_x^2}{E_{0x}^2} + \frac{E_y^2}{E_{0y}^2} - 2\frac{E_x E_y}{E_{0x} E_{0y}} cos \phi =_{\sin^2} \phi
$$
\n(2.2)

$$
\text{Où } \phi = \phi_x - \phi_y \tag{2.3}
$$

Et le déphasage entre la vibration orthogonale [19] :

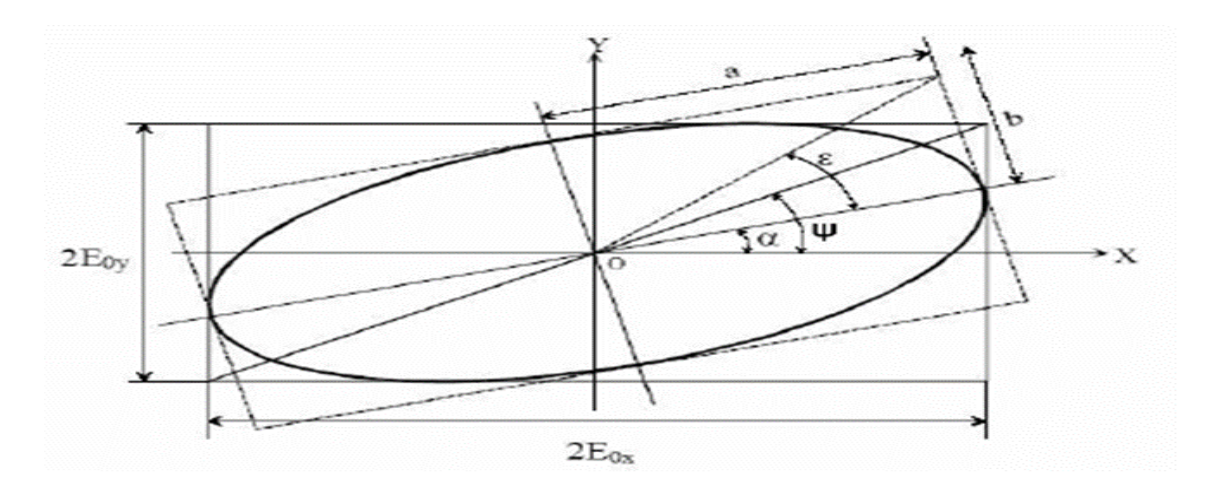

*Figure 2-2: Ellipse de polarisation d'axes a et b, d'azimut*  $\alpha$  *et d'ellipticité*  $\epsilon$ 

Par convention prise dans l'intervalle [*−π,π*\_].Le sens de rotation de l'ellipse dépend naturellement du signe de l'angle de phase  $\phi$ :

– Si  $\phi$  est compris entre 0 et  $\pi$ , la rotation est dite gauche, dans le sens inverse des aiguilles d'une montre et l'hélicidé *h* est positive.

– Si φest compris entre – 摩et 0, la rotation est dite droite, dans le sens des aiguilles d'une montre et l'hélicidé *h* est négative.

Suivant les valeurs relatives des amplitudes  $E_{0x}$ et $E_{0y}$ des composants orthogonaux du champ ou encore de la valeur du déphasage  $\phi$ l'ellipse peut apparaître sous la forme d'un cercle ou d'un segment de droite conduisant à des états de polarisations particuliers. Ces derniers sont appelés respectivement état circulaire ou état rectiligne :

– La polarisation rectiligne (ou linéaire) correspond aux cas  $\phi = 0$  ou  $\pi$ 

– Pour la polarisation circulaire, on a  $\phi = \pm \frac{\pi}{2}$  $\frac{h}{2}$ et  $E_{0x} = E_{0y}$ avec une rotation dans le sens des aiguilles d'une montre (polarisation circulaire *droite* pour  $\phi = -\frac{\pi}{2}$  $\frac{\pi}{2}$  et *gauche* (rotation dans le sens inverse) pour  $\phi = +\frac{\pi}{2}$  $\frac{\pi}{2}$ [19].

## <span id="page-28-0"></span>**2.3 Vecteur de Jones**

La polarisation de l'onde étant entièrement définie par les amplitudes  $E_{0x}$ et  $E_{0y}$ et le déphasage *d*entre elles, on peut regrouper ces quantités sous la forme d'un vecteurcomplexe J, appelé vecteur de Jones et défini par[16] :

$$
\mathbf{J} = \begin{bmatrix} J_x \\ J_y \end{bmatrix} = \begin{bmatrix} E_{0x} \\ E_{0y} \exp(-i\phi) \end{bmatrix} \tag{2.4}
$$

#### <span id="page-28-1"></span>**2.3.1 Etats orthogonaux**

Les états de polarisation elliptique définis par des vecteurs de Jones  $J_1$  et  $J_2$  de la forme :

$$
J_1 = \begin{bmatrix} a \\ b \end{bmatrix} J_2 = \begin{bmatrix} -b^* \\ a^* \end{bmatrix} \tag{2.5}
$$

 Où *a* et *b* sont des complexes quelconques, sont dits orthogonaux. Les ellipses correspondantes se déduisent l'une de l'autre par échange de leurs grand et petit axe, et les sens de rotation sont opposés voir figure (2.3). Ces états ont la propriété remarquable de ne pas *interférer* (leurs intensités s'ajoutent). Les composants optiques

ayant deux états propres de polarisation (états transmis sans déformation) orthogonaux sont dits homogènes. Ce sera le cas, notamment, pour les composants élémentaires appelés des atténuateurs et retardateurs décrits plus loin [16].

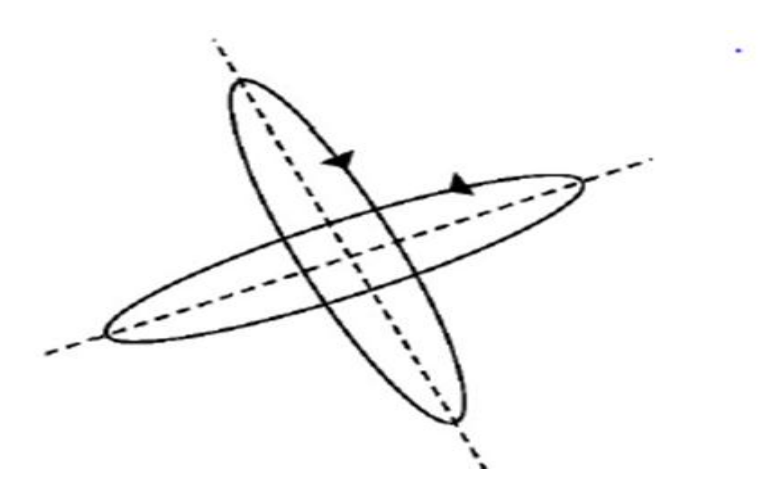

**Figure 2-3: Etats de polarisation orthogonaux**

## <span id="page-29-1"></span><span id="page-29-0"></span>**2.4 Vecteur de stokes**

 Comme on l'a vu, dans le cas général d'un état de polarisation partielle, le champ électrique, et donc son vecteur de Jones, n'est connu que statistiquement, et encore de manière très incomplète : en général on n'a pas accès à la loi de probabilité de J, mais seulement à ses seconds moments, qui sont les seules quantités directement liées aux intensités effectivement mesurables en optique linéaire. Tout état de polarisation partielle peut donc être décrit par la matrice de variance-covariance  $C_i$  de J à savoir [15]:

$$
C_j = \begin{bmatrix} < J_x J_x^* > < J_y J_x^* > \\ < J_x J_y^* > < J_y J_y^* > \end{bmatrix} = \begin{bmatrix} < E_{0x}^2 > < E_{0x} E_{0y} \exp(-i\emptyset) > \\ < E_{0x} E_{0y} \exp(i\emptyset) > < E_{0y}^2 > \end{bmatrix} \tag{2.5}
$$

A partir de ces seconds moments, on définit le vecteur de Stokes par :

$$
S = \begin{bmatrix} S_0 \\ S_1 \\ S_2 \\ S_3 \end{bmatrix} = \begin{bmatrix} E_{0x}^2 + E_{0y}^2 \\ E_{0x}^2 - E_{0y}^2 \\ 2E_{0x} \cdot E_{0y} \cos \phi \\ 2E_{0x} \cdot E_{0y} \sin \phi \end{bmatrix} = \begin{bmatrix} I_x + I_y \\ I_x - I_y \\ I_{+45^\circ} - I_{-45^\circ} \\ I_L - I_R \end{bmatrix}
$$
(2.6)

où les paramètres de Stokes  $S_i$  s'expriment simplement en fonction des intensités Ix, Iy, I±45◦ et IL,R mesurées respectivement derrière un polariseur linéaire orienté suivant x, y, ±45◦ ou un polariseur circulaire gauche ou droit. Ainsi la mesure de ces intensités permet de déterminer sans ambiguïté l'état de polarisation. Souvent on utilise les paramètres de Stokes normalisés par rapport à  $S_0$  [15].

$$
\mathbf{S} = \begin{bmatrix} 1 \\ s_1 / s_0 \\ s_2 / s \\ s_3 / s_0 \end{bmatrix} \tag{2.7}
$$

### <span id="page-30-0"></span>**2.5 Matrice de Mueller**

La matrice de Mueller (M) est une matrice  $4 \times 4$  qui permet de décrire les propriétés polarmétriques de n'importe quel objet, qu'il soit dépolarisant ou non. Dans toute la suite, nous privilégierons l'usage de la matrice de Mueller par rapport à celle de Jones, à la fois pour sa généralité et aussi parce qu'avec les techniques développées au laboratoire, même pour des échantillons non dépolarisants il est finalement plus facile de mesurer M que J [17] :

$$
M = \begin{bmatrix} M_{11} & M_{12} & M_{13} & M_{14} \\ M_{21} & M_{22} & M_{23} & M_{24} \\ M_{31} & M_{32} & M_{33} & M_{34} \\ M_{41} & M_{42} & M_{43} & M_{44} \end{bmatrix}
$$
 (2.8)

 En pratique, nous utiliserons souvent la matrice de Mueller normalisée, dont les éléments sont divisés par le terme $M_{11}$ , qui représente la réflectivité (ou la transmission) de l'échantillon en lumière dépolarisée. La matrice normalisée est donc celle qui fournit l'information polarimetrique proprement dite. On montre que pour toute matrice de Mueller physique on a la relation :

$$
|M_{ij}| \le M_{11} \tag{2.9}
$$

 Ce qui implique évidemment que les éléments de la matrice normalisée sont toujours inférieurs ou égaux à 1 en valeur absolue.

Mueller a montré qui il existait une relation linéaire entre les vecteurs de Stokes d'entrée  $\vec{S}_e$ *et de sortie*  $\vec{S}_s$  d'un système optique

$$
\vec{S}_s = [M]\vec{S}_e \tag{2.10}
$$

Où [*M*] est la matrice de Mueller, dont les éléments  $m_{ij}$  (i, j = 0..3) sont réels et directement reliés à la mesure. Elle peut être considérée comme la matrice de transfert en polarisation d'un milieu donné. Connaissant [*M*], on peut prédire l'état de polarisation à la sortie du système pour un état incident connu.

 Les propriétés matricielles permettent, comme pour le formalisme de Jones, de déterminer la matrice de Mueller d'un système optique formé d'une succession d'éléments :

 C'est le produit des matrices des éléments constituant le système. Si on a n éléments optiques, et que la lumière traverse ces éléments dans l'ordre 1, 2, …, n, alors la matrice de Mueller du système sera [17] :

$$
[M] = [M_n][M_{n-1}][M_{n-2}][M_{n-3}]
$$
\n(2.11)

#### <span id="page-31-0"></span>**2.6 Principe de base de la polarimétrie de Mueller**

 Depuis des années, une multitude de polarimètres de Mueller a vu le jour mais tous sont basés sur le même principe de base, schématisés en Figure (2.4).

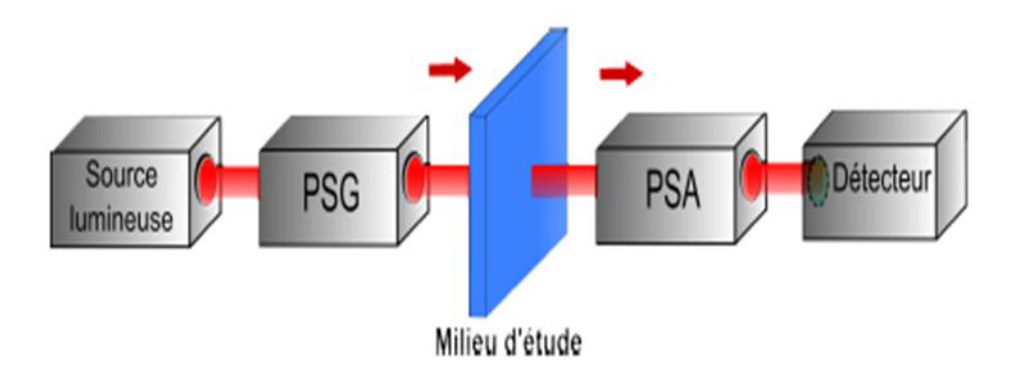

<span id="page-31-1"></span>**Figure 2-4 :** *Principe de base d'un polarimètre de Mueller (en configuration transmission)*

 Un générateur d'´états de polarisation, noté PSG (Polarization State Generator), met en forme au moins 4 ´états de polarisation différents. Après interaction avec le milieu

d'´étude, la modification de chacun de ces états va être analysée à travers au moins 4 configurations différentes d'un analyseur d'états de polarisation, noté PSA (Polarization State Analyzer). Ainsi, on obtient un système d´équations (16 au minimum) qui permet de remonter aux 16 coefficients de la matrice. Bien évidemment, on peut produire plus de 16 états de polarisation ce qui nous amène à surdéterminer le système [20].

 Pour calculer la matrice de Mueller [M] du milieu d'´étude, on définit les matrices associées La relation entre les différentes matrices d´définies au-dessus est :

$$
[B] = [A]. [M]. [W] \tag{2.12}
$$

-[W] est la matrice de modulation, dont les colonnes sgront les vecteurs de Stokes des états de polarisation engendrés par le PSG.

- [A] est la matrice d'analyse, dont les lignes sont les vecteurs de Stokes des états de polarisation formés par le PSA.

-[B] est la matrice dont les coefficients correspondent aux intensités mesurées par le détecteur.

En inversant le système d'équations, on retrouve donc la matrice de Mueller [M] [20]

$$
[M] = [A]^{-1}.[B].[W]^{-1}
$$
\n(2.13)

## <span id="page-32-0"></span>**2.7 Génération et analyse des états de polarisation**

 Pour mettre en forme la polarisation de l'onde lumineuse, les PSG et PSA sont composés de polariseurs linéaires, suivis de un ou plusieurs déphaseurs. Ces derniers éléments optiques possèdent des orientations et/ou des déphasages qui peuvent être fixes ou contrôlées à l'aide de commandes mécaniques ou électriques [21].

 Dans la section suivante, nous allons distinguer trois domaines permettant d'effectuer une modulation de la polarisation de la lumière, à savoir :

-le domaine temporel.

- le domaine spectral.
- le domaine spatial.

### <span id="page-33-0"></span>**2.8 L'imagerie active**

 L'imagerie peut être passive ou active. Dans les systèmes passifs, la source d'illumination est le soleil ou le rayonnement thermique. Comme elle est totalement dépolarisée, le seul phénomène qui peut être détecté est la manière dont les différents matériaux composant la scène polarisent cette lumière, principalement à travers des réflexions (ou transmissions) de Fresnel. Cela permet de différencier les objets manufactures, qui ont des surfaces lisses et métalliques et des milieux naturels. Cela conduit à des applications intéressantes dans le domaine de la défense [22].

 Dans les systèmes actifs, l'état de polarisation de la source d'illumination est contrôlé. Cela permet d'être sensible à toutes les propriétés polarimétriques de la scène, en particulier à la manière dont les objets dépolarisent la lumière polarisée. L'inconvénient est bien sûr que ces systèmes nécessitent une source de lumière artificielle, ce qui limite leur portée et leur discrétion. En revanche, ils bénéficient des avantages classiques de l'imagerie active, en particulier la vision de nuit avec une meilleure résolution que l'imagerie thermique (sensible à l'émission des corps dans l'infrarouge moyen), tout en apportant un élément déterminant pour la sensibilité au contraste polarimétrique [22].

#### <span id="page-33-1"></span>**2.9 Détection de cible**

 L'imagerie polarimétrique repose sur l'analyse de l'état de polarisation de la lumière réfléchie (ou transmise) par une scène ou un échantillon afin de révéler des informations ou contrastes qui n'apparaissent pas sur une image d'intensité. On classe les systèmes d'imagerie polarimétrique en deux catégories. L'imagerie passive repose sur l'analyse de la lumière ambiante (initialement complètement ou partiellement dépolarisée) réfléchie par la scène ou émise par l'objet lui-même. Nous nous focaliserons sur la seconde catégorie qui regroupe les imageurs actifs dont le principe est schématisé sur la Figure 4. Ces systèmes sont basés sur la maîtrise de l'état de polarisation à l'illumination, par un élément nommé, par convention, PSG (polarization states generator), et à l'analyse de la scène, par un élément équivalent nommé PSA (polarization states analyzer). Les actions du PSG et du PSA sur l'état de polarisation de la lumière incidente  $\vec S_{in}$  peuvent être représentées par [23] :

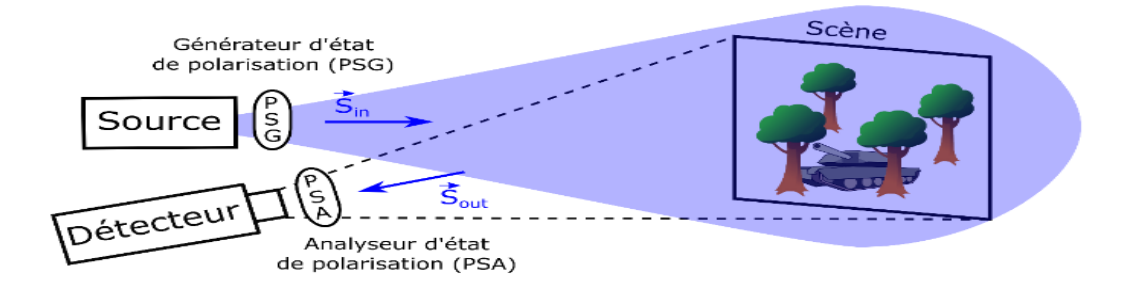

<span id="page-34-0"></span>*Figure 2-5 Représentation schématique d'un imageur polarimétrique actif en réflexion*

$$
\vec{S}_{\text{détecteur}} = M_{\text{psa}} M_{\text{s}} M_{\text{PSG}} \vec{S}_{\text{source}} \tag{2.14}
$$

Où  $M_{\text{nsa}}$  est la matrice de Mueller de l'analyseur,  $M_{\text{nsg}}$  du polariseur et  $M_s$  la matrice de Mueller de la scène en transmission ou en réflexion selon la géométrie de l'acquisition. Bien souvent, le vecteur de Stokes de la lumière envoyée sur la scène est noté:

$$
\vec{S}_{in} = M_{PSG}\vec{S}_{SOURCE}
$$
 (2.15)

Et celui de la lumière rétrodiffusée

$$
\vec{s}_{\text{out}} = M_s \vec{S}_{\text{in}} \tag{2.16}
$$

 L'imagerie polarimétrique active offre plusieurs avantages par rapport aux techniques passives. Dans la majorité des situations rencontrées, les éléments imagés altèrent l'état de polarisation ou dépolarisent la lumière. Le contrôle de la polarisation à l'illumination permet de sélectionner des états de polarisation plus sensibles à ces modifications qu'une lumière dépolarisée qui est plutôt adaptée à l'étude de la capacité d'une scène à polariser la lumière.

En conséquence l'imagerie active fournit généralement de meilleurs contrastes sur une scène quelconque que les techniques passives. En outre, les techniques actives ne sont pas sensibles aux conditions d'éclairement qui varient souvent au cours du temps. Dans le cas de l'imagerie active mono statique, l'alignement du faisceau d'illumination avec la ligne de vue de la caméra permet de ne collecter que la lumière rétrodiffusée (ou transmise) par la scène et donc de réaliser des mesures répétables qui ne dépendent pas drastiquement des conditions d'ensoleillement. En outre, la détection de la lumière n'est pas dépendante du niveau de luminosité ambiant [24].

 Toutefois, la mise en œuvre des imageurs actifs s'avère plus complexe que pour les imageurs passifs puisqu'il est nécessaire de piloter une source lumineuse suffisamment puissante en supplément du détecteur.

#### <span id="page-35-0"></span>**2.10 Imagerie de Mueller**

L'imagerie de Mueller permet de déterminer les coefficients  $M_{ij}$  [voir équation (2.14)] de la matrice de Mueller  $M_s$  d'une scène. Pour la réaliser de manière complète, quatre états de polarisation sont itérativement générés par le PSG et après interaction avec la scène, la lumière est analysée selon quatre états de polarisation définis par le PSA. Ainsi la réalisation d'un minimum de 16 acquisitions permet de déduire tous les coefficients de la matrice de Mueller de la scène. La mesure complète de la matrice de Mueller trouve de nombreuses applications dès lors que plusieurs effets interviennent simultanément, par exemple pour accéder à l'épaisseur ou l'indice de réfraction de matériaux. On trouve de nombreux travaux menés dans le domaine biomédical pour la détection de tissus atteints de pathologies (cancer, brûlures,...) dont les structures complexes ont une réponse polarimétrique bien différente des tissus sains [25-26].

#### <span id="page-35-1"></span>**2.11 Conclusion :**

 Dans ce chapitre nous avons rappelé les notions de base et les principaux outils mathématique de la polarisation après une descriptions intuitive des états de polarisation nous avons introduit le formalisme de Jones qui convient plus à une approche théorique de la polarisation car son calcul porte sur des amplitudes , et qui il ne peut traiter que des ondes complètement polarisées par contre le formalise de Stokes et Mueller traite les ondes quel que soit leurs états de polarisation .nous avons ensuite définit le principe de base d'un polarimètre de Mueller pour la génération des différents états de polarisation cela nous permettra d'étudier un imageur actif et détecter la matrice de Mueller d'une scène et par la suite accéder à la nature matériel de la scène .

## <span id="page-36-0"></span>**3 Chapitre 3 : Simulation des états de polarisation par le logiciel TracePro**

## <span id="page-36-1"></span>**3.1 Introduction**

 Dans le cadre de ce projet de master on s'intéresse aux phénomènes de polarisations des champs électromagnétiques comme un paramètre important dans le modèle de l'image prise à partir d'une scène quelconque. Ce phénomène de polarisation est un sujet de recherche et d'actualité pour la détection et la classification des scènes d'objets. Les effets de la polarisation sont utilisés pour mesurer les changements de champ électromagnétique.

 Ce travail mérite d'être fait dans un cadre expérimentale ce qui est très complexe et qui dépasse le sujet d'un master. Dans notre mémoire, le chapitre 1 et 2 ont été consacré au développement théorique pour le formalisme de polarisation, ce dernier chapitre prendra en compte la simulation du phénomène afin de mieux comprendre et contrôler l'état de polarisation de la lumière dans de nombreuses applications de systèmes optiques. Pour ce faire, on utilise un logiciel en opto-mécanique qui s'appelle TracePro pour simuler les différents états de polarisation.

#### <span id="page-36-2"></span>**3.2 Logiciel TracePro**

 TracePro [27] est un puissant programme de conception et d'analyse optique d'illumination et d'imagerie avec une interface facile à utiliser. Il est principalement utilisé dans la conception d'éclairage pour simuler et optimiser les conduits de lumière et les guides de lumière, ainsi que les lentilles et les miroirs. TracePro est également un outil puissant pour l'analyse des aspects des systèmes d'imagerie tels que l'analyse de la lumière parasite et les effets de polarisation. Il peut simuler les effets de surface, y compris l'absorption, la diffusion, la réflexion et la transmission spéculaire. Ceux-ci permettent la conception et l'analyse de dispositifs pour une grande variété d'applications. Il est également utilisé pour construire virtuellement et tester des prototypes, en évitant le coût et le temps nécessaire. Les utilisateurs trouvent qu'ils peuvent éviter avec succès des étapes intermédiaires et ne construire qu'un prototype final. Il est aussi complet et polyvalent pour la modélisation de la propagation de la lumière.

 TracePro fournit un environnement logiciel intégré qui aide à accomplir presque toutes les tâches dans la conception dans de nombreuses applications opto-mécaniques. Les modèles sont créés en important à partir d'un programme CAO directement la géométrie solide. Les rayons se propagent à travers le modèle avec partition du flux alloué soit pour l'absorption, la réflexion spéculaire, la transmission, la fluorescence et la diffusion.

## <span id="page-37-0"></span>**3.3 Applications de TracePro**

 TracePro est utilisé dans de nombreuses industries pour la conception et l'analyse opto-mécanique. Les principales applications incluent :

#### <span id="page-37-1"></span>**3.3.1 Conception de tuyaux de lumière**

Les tubes de lumière ou les guides de lumière voir figure  $(3.1)$  sont couramment utilisés dans l'électronique grand public, l'avionique, les tableaux de bord, les commutateurs, les indicateurs et les dispositifs d'affichage [27]. Les tubes de lumière sont des dispositifs en plastique transparent moulés en une seule pièce avec des courbes douces pour diriger la lumière par réflexion interne totale.

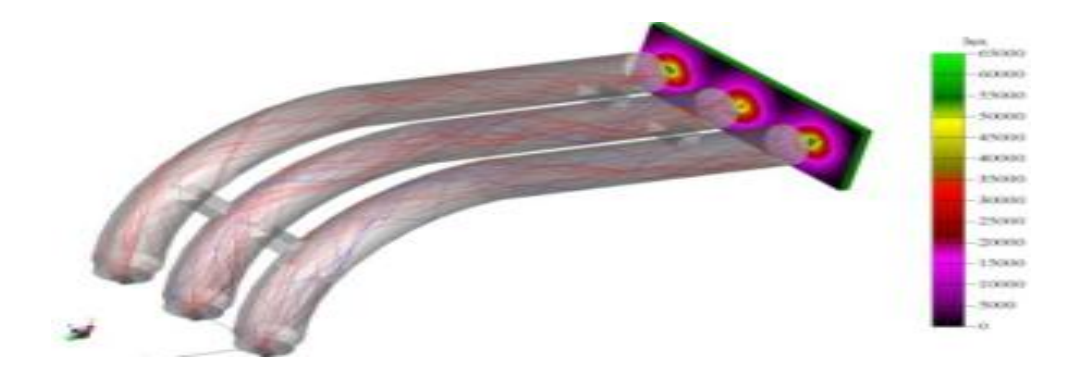

*Figure 3-1:* **Tuyaux** *de lumière*

#### <span id="page-37-3"></span><span id="page-37-2"></span>**3.3.2 Conception pour l'éclairage**

 TracePro offre aux concepteurs d'éclairage l'environnement de conception le plus précis et le plus complet disponible. La conception des systèmes d'éclairage exige un strict respect des critères de performance, y compris la distribution de la lumière spatiale et angulaire, l'uniformité, l'intensité et les caractéristiques spectrales, ainsi que des facteurs esthétiques tels que l'apparence éclairée et non éclairée. Le résultat est une

conception rentable qui est prête pour la fabrication en général des lampes et des LED ainsi que les luminaires et les tableaux d'affichage.

#### <span id="page-38-0"></span>**3.3.3 Conception pour l'utilisation de la lumière solaire**

 L'utilitaire solaire de TracePro et ses capacités inhérentes de conception, d'analyse et d'optimisation permettent de prédire avec précision la production totale d'énergie lorsque les systèmes de capteurs solaires sont dans des conditions réelles. Actuellement, plusieurs documents de recherche [27] écrits par les utilisateurs de TracePro montrant ses capacités de modélisation des systèmes de collecte solaire. Ses capacités de simulation et d'optimisation ont aidé les fabricants à atteindre des taux d'absorption et de collecte encore plus élevés en optimisant l'efficacité grâce à des optiques collectrices et des panneaux texturés voir figure (3.3). L'utilitaire solaire de TracePro est le seul outil de l'industrie à analyser les conceptions 3D et à simuler des définitions standardisées basées sur les performances.

La Modélisation de la source est basée sur :

– Les rayonnements solaires directs et indirects, y compris la diffusion atmosphérique.

- La latitude, la longitude et l'altitude.

–La date et l'heure.

–Les longueurs d'ondes sont sélectionnables par l'utilisateur.

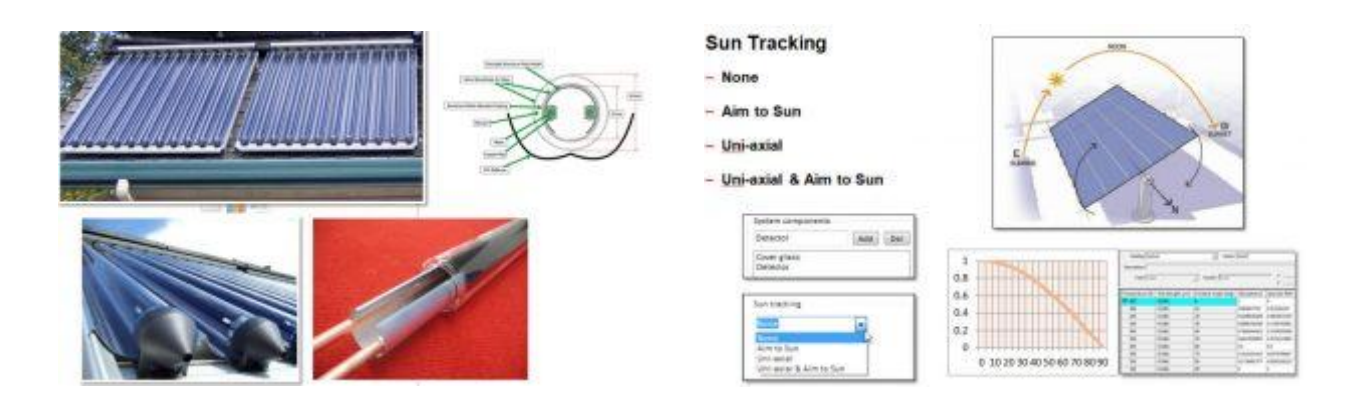

<span id="page-39-0"></span>*Figure 3-2: Simulation concernant les panneaux solaires par l'utilitaire solaire de TracePro*

## **3.3.4 Conception concernant le phénomène de polarisation**

Le logiciel TracePro contient une boite de dialogue nommée «Grid Source» permettant de simuler l'état de polarisation de la lumière afin de réaliser des systèmes opto-mécaniques sans s'engouffrer dans des complications que produisent un rayonnement lumineux en traversant les éléments optiques. La boite de dialogue de Grid Source voir figure (3.4) nous permet de spécifier l'état de polarisation. Elle est composée de trois zones :

- La zone supérieure permet de choisir l'état et le degré de polarisation.
- La zone du milieu permet d'entrer les spécifications pour une personnalisation d'états de polarisation.
- La zone inferieure est pour introduire les informations de vecteurs de Stokes normalisés.

 TracePro utilise la polarisation matricielle (vecteur de stokes, matrice de Mueller de la lumière polarisée).

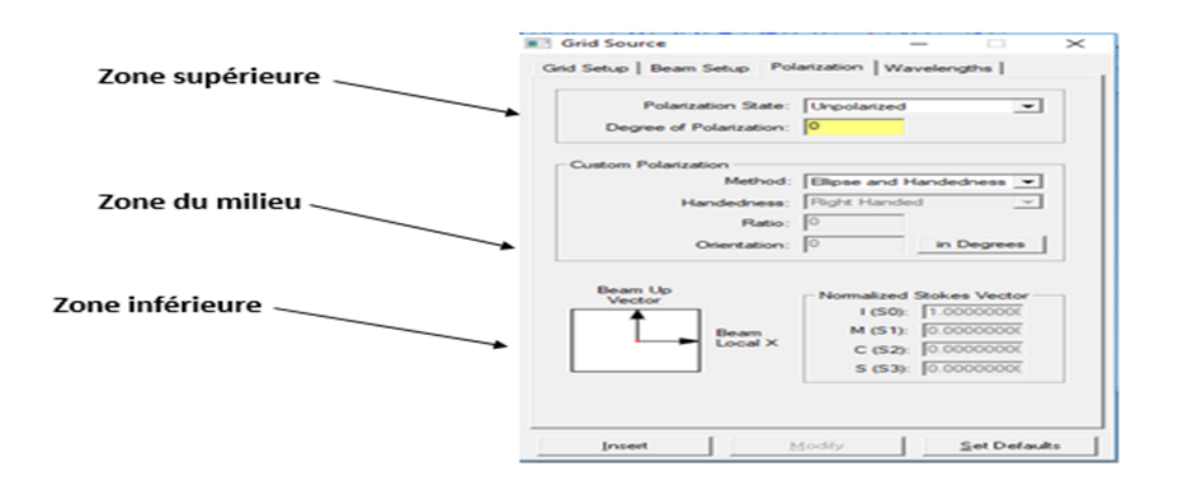

*Figure 3-3: Module de Grid Source.*

## <span id="page-40-1"></span><span id="page-40-0"></span>**3.4 Environnement de TracePro**

 TracePro est conçu pour fournir une interface graphique voir figure (3.5) facile à utiliser pour visualiser des modèles ; y ajouter des objets solides ; et appliquer les propriétés du matériau, les propriétés de surface et les propriétés de la source.

 Il existe de nombreux boutons de barre d'outils pour l'accès aux commandes, et un menu contextuel est disponible avec les commandes. Le menu contextuel s'ouvre en cliquant sur le bouton droit de la souris.

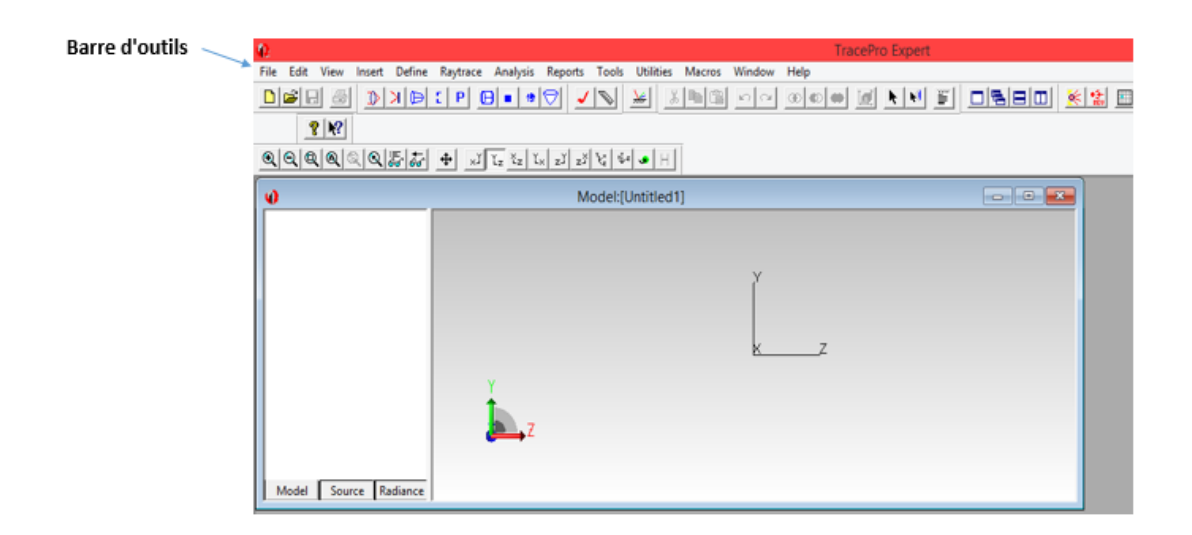

<span id="page-40-2"></span>*Figure 3-4:* **Fonctions de bureau et de fenêtre de TracePro**

*.*

#### <span id="page-41-0"></span>**3.4.1 Fenêtre modèle**

 La fenêtre modèle (window model) est la fenêtre dans laquelle la géométrie est affichée. Lorsqu'on ouvre un fichier TracePro (appelé modèle) une fenêtre de modèle s'ouvre avec la géométrie affichée sous forme de silhouette dans la vue latérale. Cette dernière est la vue selon le plan y-z, avec l'axe y pointant vers le haut et l'axe z pointant vers la droite, une convention courante en optique.

 Les commandes « Affichage / Profil (YX, ZY, ZX, XY, XZ et YZ) » nous permettent de choisir une vue orthogonale droite.

Nous pouvons effectuer un zoom avant ou arrière à l'aide de la molette de la souris, et également effectuer un panoramique, un zoom et une orbite à l'aide de la souris ou avec des touches Ctrl ou Maj.

#### <span id="page-41-1"></span>**3.4.2 Fenêtre de l'arborescence des systèmes**

 La fenêtre de l'arborescence voir figure (3.6) des systèmes sur le côté de la fenêtre du modèle nous permet d'afficher et de gérer divers éléments du système dans des formats d'arborescence hiérarchique. Il y a trois onglets sur le bas de la fenêtre de l'arborescence des systèmes décrivant les éléments qui peuvent être affichés :

- L'onglet Modèle ;
- L'onglet Source ;
- L'onglet Luminance.

 Si la fenêtre de l'arborescence des systèmes n'est pas déjà visible, nous pouvons modifier sur la page Affichage de la boîte de dialogue « Affichage / Options ».

<span id="page-42-0"></span>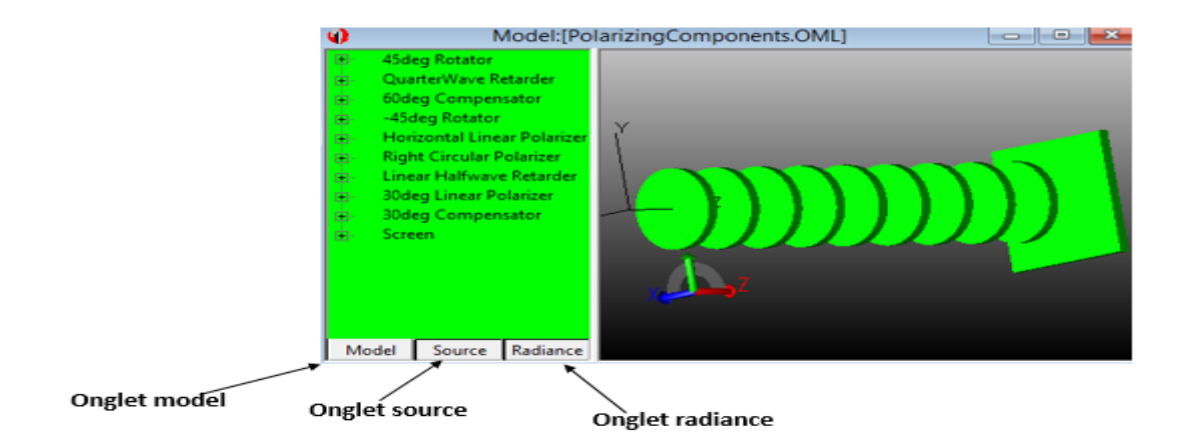

*Figure 3-5 Arborescence des systèmes rendue visible en déplaçant la barre de séparation*

 Si on sélectionne un objet ou une surface de l'arborescence des systèmes, cet objet ou cette surface change la couleur en noir (figure3.6) pour indiquer la sélection. De même, si on sélectionne un objet ou surface dans la fenêtre Modèle, nous pouvons sélectionner et mettre en surbrillance dans l'arborescence des systèmes.

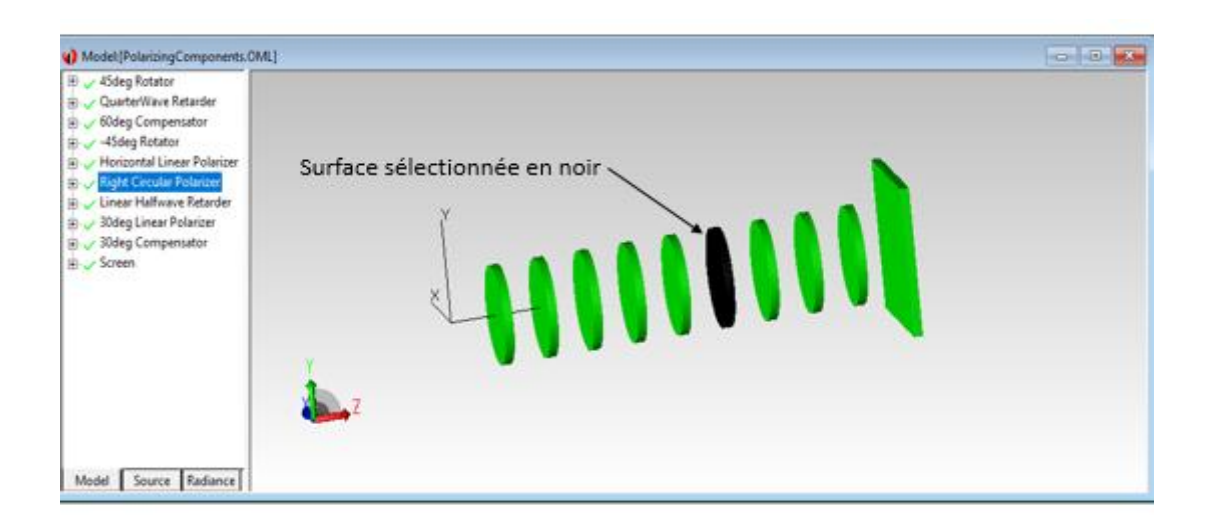

*Figure 3-6: Sélection d'une surface de l'arborescence* 

<span id="page-42-1"></span> A titre d'exemple pour l'objet numéro 6 dans la figure (3.7) une fois développé, nous pouvons voir :

- Les surfaces individuelles
- Le catalogue des propriétés des matériaux

• Le nom de la propriété matérielle

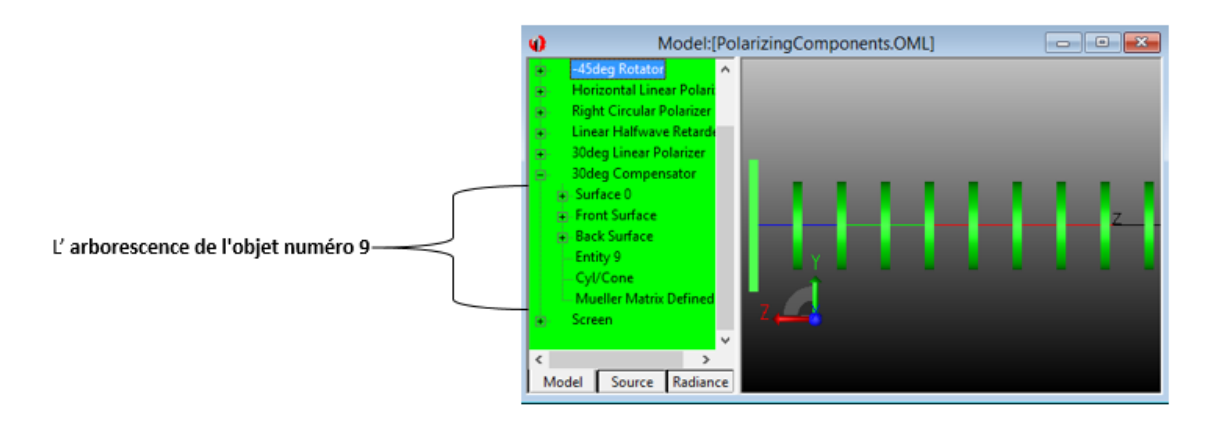

## <span id="page-43-1"></span>*Figure 3-7: Fenêtre de l'arborescence des systèmes après avoir développé le 30 deg compensateur (objet 6)*

Nous pouvons également voir : les propriétés de la surface et les propriétés de la source qui est facultative.

Il est recommandé de laisser l'arborescence du système ouverte afin de visualiser le travail et sélectionner les surfaces et les objets.

## <span id="page-43-0"></span>**3.5 Modélisation d'objet solide**

 L'objet solide peut être modélisé sous TracePro à l'aide d'un outil appelé (Solid Model). C'est un domaine à part entière qui utilise une technique de construction de modèles informatiques utilisant le «solide» et des morceaux de matériel virtuel. Dans un modèle solide, les objets sont des entités tridimensionnelles définies pour être délimitées par des surfaces. En utilisant la modélisation solide, nous obtenons intrinsèquement une cohérence d'une modélisation qui évite de nombreuses erreurs. Nous pouvons être sûrs que le modèle physique souhaité est réalisable. Il existe de nombreuses façons de définir et de manipuler des objets dans la modélisation solide.

TracePro propose plusieurs façons de créer et de manipuler des objets solides [28] par :

• Importer des données depuis un programme de modélisation solide.

• Importer des données à partir d'un programme de conception de lentilles avec TracePro.

• Créez des objets solides primitifs, notamment des blocs, des cylindres et des cônes, des sphères et des feuilles minces.

• Créer des objets solides nécessaires aux systèmes opto-mécaniques, notamment des éléments optiques, des réflecteurs et des concentrateurs, des lentilles de Fresnel, des tubes et des aubes déflectrices.

• Créez des objets solides complexes à partir de solides primitifs à l'aide d'opérateurs booléens : intersectés, enlevés et unifiés.

• Modifiez des objets solides à l'aide des commandes Balayage et Révolution.

Position et Rotation.

#### <span id="page-44-0"></span>**3.6 Simulation de la polarisation à l'aide de TracePro :**

 La simulation de la lumière polarisée peut s'effectuer à l'aide de logiciel TracePro en utilisant la boite de dialogue de "Grid Source" comme on vient d'expliciter précédemment (3.3.4)

 Le vecteur de Stockes représente l'état de polarisation de la lumière et la matrice de Mueller représente la manière dont un dispositif optique interagit avec la lumière. L'interaction est calculée en multipliant la matrice de Mueller par le vecteur de Stokes sous forme de vecteurs communs (chapitre 2, pour plus de détails).

#### <span id="page-44-1"></span>**3.6.1 Simulation d'un polariseur et une lame de phase tournant**

 Afin de bien comprendre et se familiariser avec le logiciel TracePro notre travail de simulation commence tout d'abord par une conception basique totalement mécanique (figure 3.8) et qui met en jeu un polariseur et une lame de phase tournant. Cette configuration permet de générer n'importe quel état de polarisation

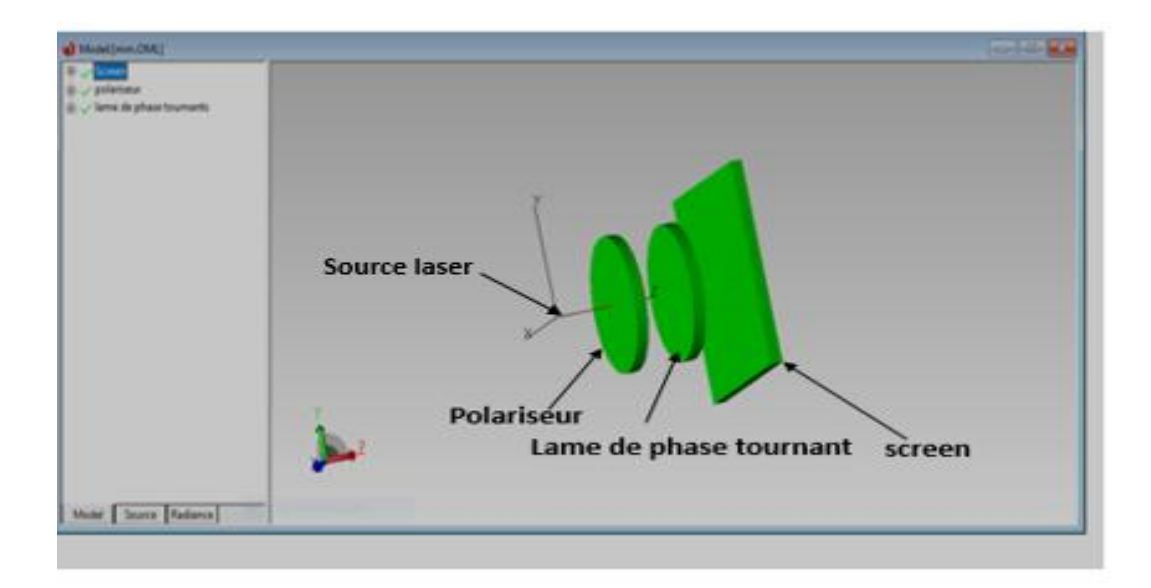

## <span id="page-45-0"></span>*Figure 3-8 Schéma d'un générateur de polarisation à partir d'un polariseur et d'une lame quart d'onde*

## **a-Simulation d'une polarisation horizontale**

 Il s'agit d'introduire une source de lumière électromagnétique dépolarisée à travers le module "Grid source " de TracePro afin de générer à partir d'un polariseur linéaire avec un axe de transmission 0 degré et une lame de type ( Linear Halfwave Retarder) ce qui nous permet de lire une polarisation horizontale sur la "Polarisation Mapp" voir la figure (3-9).

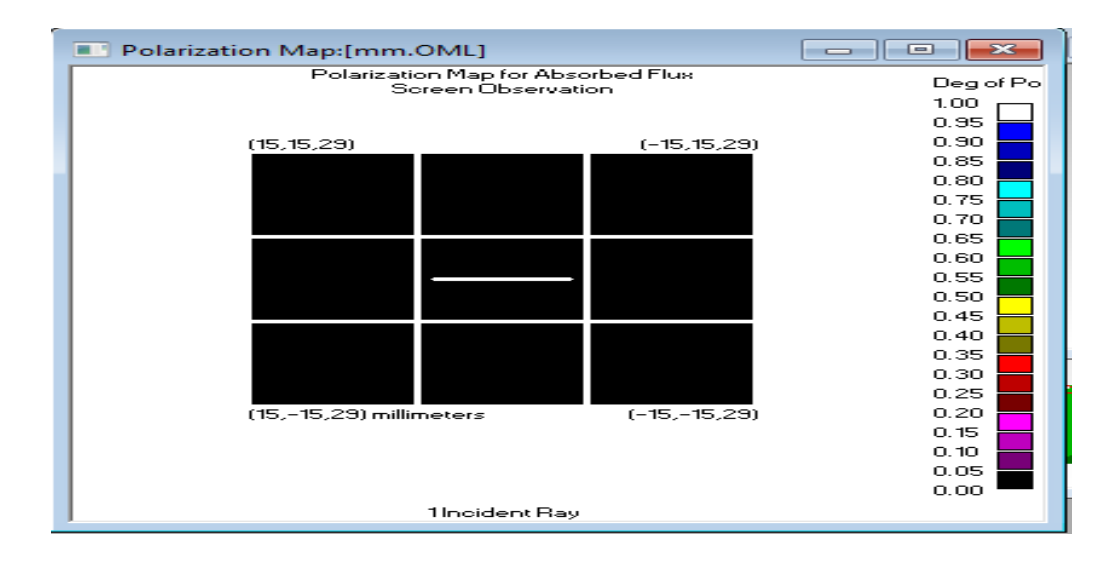

<span id="page-45-1"></span>**Figure 3-9 : Polarisation horizontale**

## **b-Simulation d'une polarisation verticale**

 Le deuxième état de polarisation est générer à partir d'un polariseur linéaire et une lame de type (Circular Halfwave Retarder) afin d'obtenir une polarisation linéaire verticale voir figure (3.10).

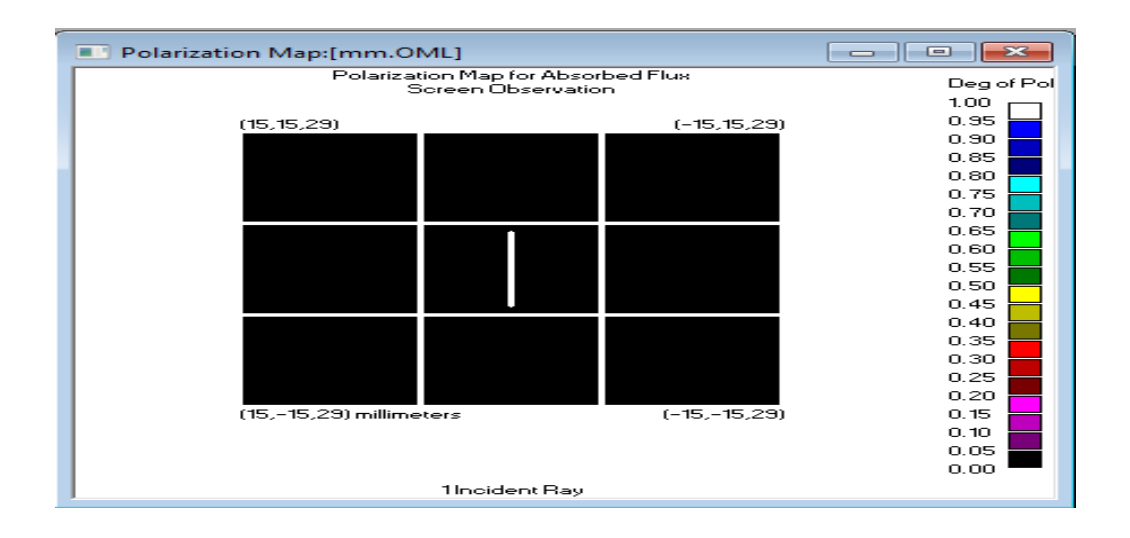

## <span id="page-46-0"></span> *Figure 3-10 Polarisation verticale*

#### **c- Simulation d'une polarisation circulaire droite**

 Le troisième état de polarisation est générer à partir d'un polariseur linéaire et une lame de type (Linear Quarter Wave Retarder) avec un axe rapide selon x de 45 degré afin d'obtenir une polarisation circulaire droite voir figure (3.11)

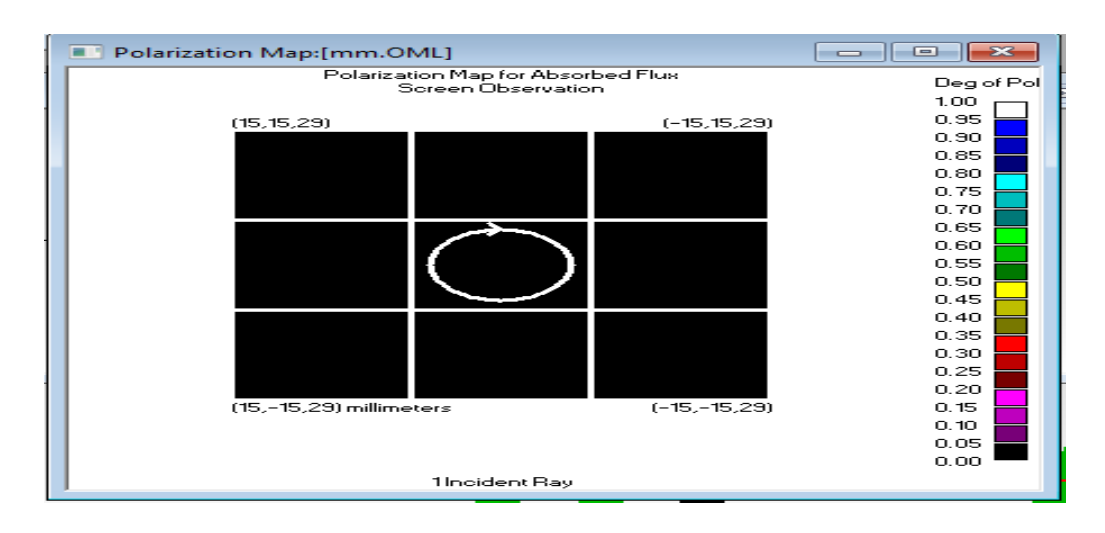

<span id="page-46-1"></span>**Figure 3-11: Polarisation circulaire droite**

#### **d-Simulation d'une polarisation circulaire gauche**

Le quatrième état de polarisation est générer en changeant l'angle sur l'axe rapide selon x à 135 degré afin d'obtenir une polarisation circulaire gauche voir figure (3.12)

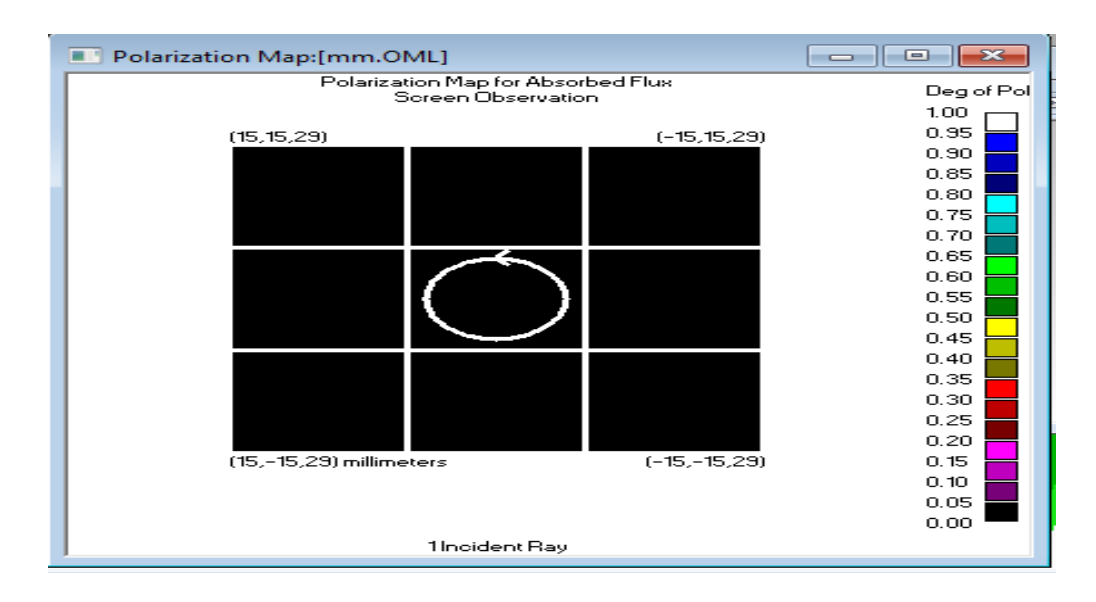

<span id="page-47-0"></span> **Figure 3-12 Polarisation circulaire gauche**

#### **e- Simulation d'une polarisation elliptique droite**

 Le cinquième état de polarisation est générer à partir d'un polariseur linéaire et une lame de type (Manual Entry) en introduisant la matrice de Mueller afin d'obtenir une polarisation elliptique droite Voir la figure (3.14)

$$
M_{i}(\emptyset) \begin{cases} 1 & 0 & 0 & 0 \\ 0 & cos^{2}(2\emptyset) & sin(2\emptyset)cos(2\emptyset) & -sin(2\emptyset) \\ 0 & cos(2\emptyset)sin(2\emptyset) & sin^{2}(2\emptyset) & cos(2\emptyset) \\ 0 & sin(2\emptyset) & -cos(2\emptyset) & 0 \end{cases}
$$
(3.1)

1- Pour  $\varnothing$  = 22.5°

$$
M (22.5^{\circ}) \begin{Bmatrix} 1 & 0 & 0 & 0 \\ 0 & 0.5 & 0.5 & -0.71720678 \\ 0 & 0.5 & 0.5 & 0.71720678 \\ 0 & 0.71720678 & -0.71720678 & 0 \end{Bmatrix}
$$
(3.2)

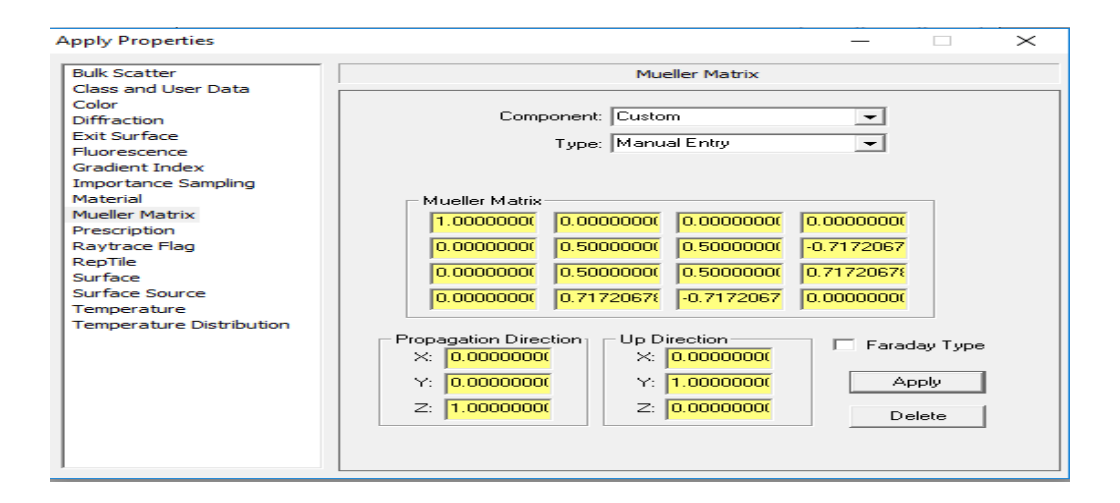

<span id="page-48-0"></span>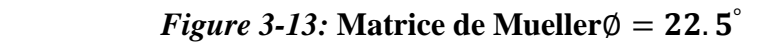

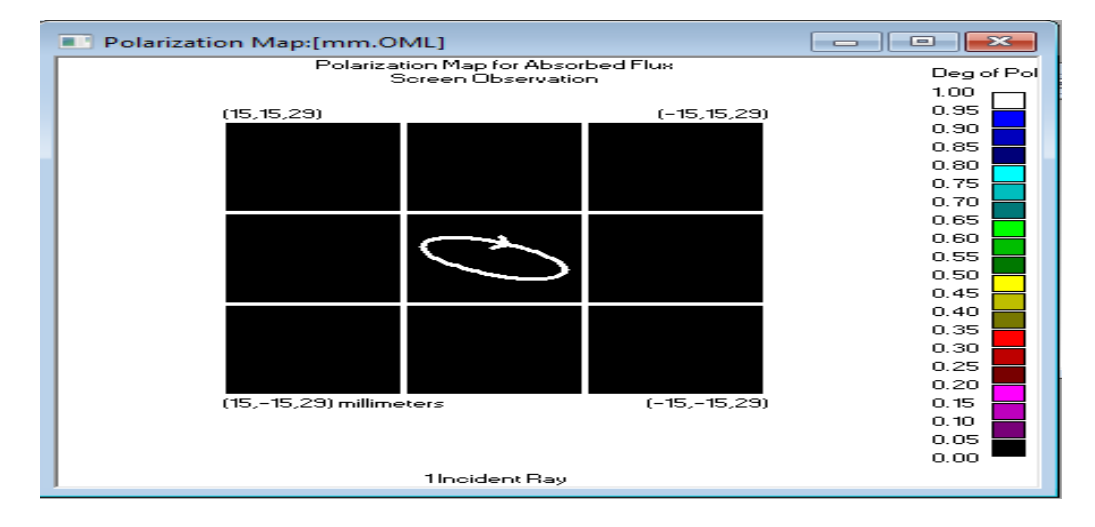

## <span id="page-48-1"></span> *Figure 3-14* **Polarisation elliptique droite**

#### **f- Simulation d'une polarisation elliptique gauche**

 Le sixième état de polarisation est générer à partir d'un polariseur linéaire et une lame de type (Manual Entry) en introduisant la matrice de Mueller. Afin d'obtenir une polarisation elliptique gauche voir figure (3.16)

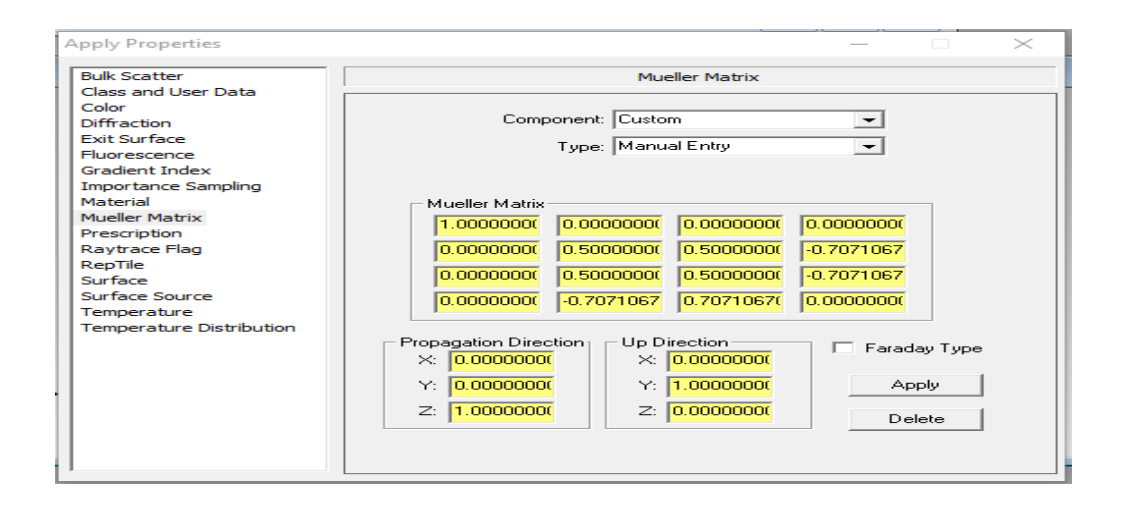

<span id="page-49-1"></span>*Figure 3-15 : Matrice de Mueller*  $\emptyset = 112.5^{\circ}$ 

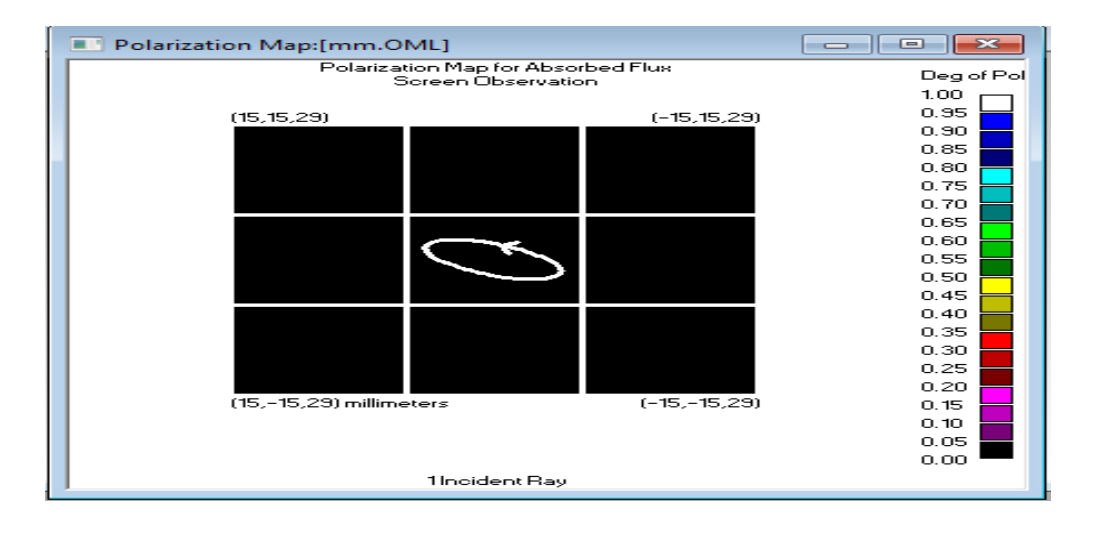

<span id="page-49-2"></span> *Figure 3- 16:* **Polarisation elliptique gauche**

#### <span id="page-49-0"></span>**3.6.2 Simulation d'un modèle imageur de polarisation avec TracePro**

 On continue avec une deuxième conception qui représente un schéma de notre imageur polarimétrique illustré dans la figure (3-17). Le système d'illumination est composé d'une source rouge électromagnétique (un laser) qui traverse le générateur de polarisation (PSG) composé d'un polariseur suivi de deux retardateurs variables. L'image uniforme en polarisation et en intensité est envoyée à l'infini en direction du premier écran.

 La lumière rétrodiffusée par la scène est ensuite analysée par un analyseur de polarisation (PSA) qui est composé, tout comme le générateur de polarisation, d'un

<span id="page-50-0"></span>polariseur et de deux retardateurs variables. L'analyseur de polarisation est suivi d'un deuxième écran

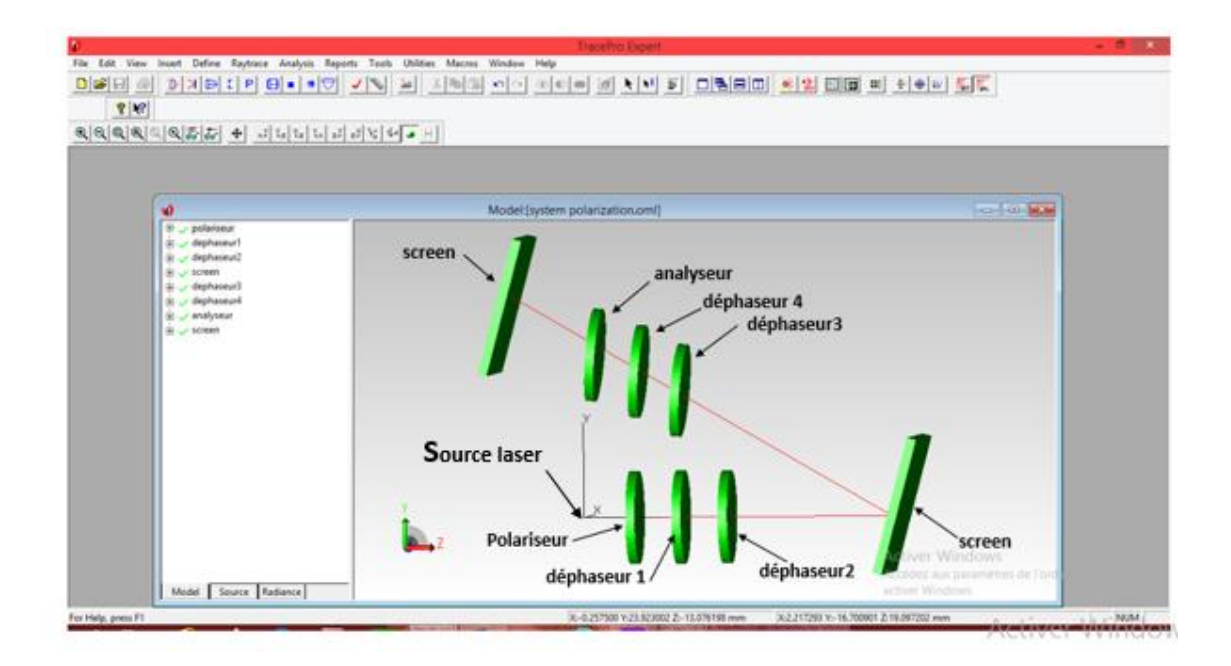

**Figure 3-16:** *Schéma de l'imageur polarimétrique avec les* **systèmes PSG et PSA**

 Afin de déterminer complètement la matrice de Mueller de l'échantillon, il faut effectuer 16 mesures d'intensités, ce qui correspond à quatre positions d'angle pour le PSG et quatre positions d'angle pour le PSA (voir figure 2.4).

 Pour la première position d'angle du PSG on introduit une source de lumière électromagnétique dépolarisée à travers le module "Grid source " qui traverse un polariseur circulaire droit avec un déphaseur 1 de type (Linear Halfwave Retarder) et un déphaseur 2 de type : (Linear Quarterwave Retarder) avec un axe rapide de 0 degré selon x ce qui va afficher une polarisation rectiligne uniforme sur la "Polarisation Mapp" du premier écran voir la figure (3-18).

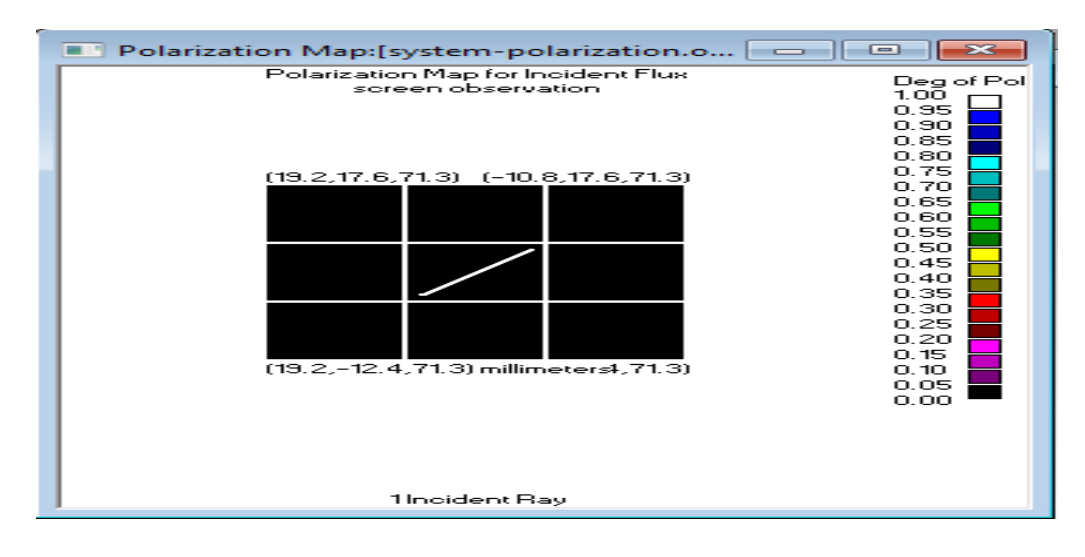

<span id="page-51-0"></span> *Figure 3-17:* **Polarisation rectiligne uniforme du PSG**

 Dans le PSA pour définir la première position d'angle on introduit un polariseur linéaire avec un axe de transmission de 0 degré et un déphaseur 3 de type : (Manual Entry) en choisissant  $\phi = 22.5^{\circ}$  dans la matrice de Muller et un déphaseur 4 de type : (Linear Halfwave Retarder) avec un axe rapide de 0 ou 90 degré selon x ce qui résulte une polarisation elliptique gauche sur la "Polarisation Mapp" du deuxième écran voir la figure (3-19).

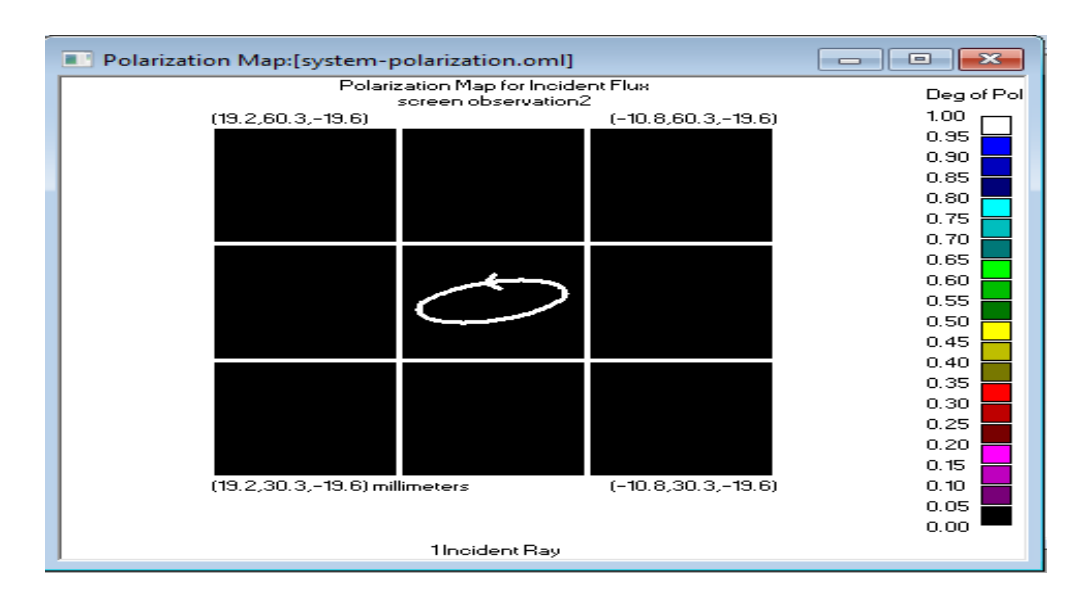

F*igure 3-18: Polarisation elliptique gauche du PSA*

<span id="page-51-1"></span> Pour avoir la deuxième position d'angle dans le PSG on introduit un polariseur circulaire gauche et des déphaseurs 1et 2 de type : (Linear Halfwave Retarder) avec un axe de 45 et 90 degré selon x respectivement on résulte une polarisation circulaire gauche sur la "Polarisation Mapp" du premier écran voir la figure (3-20).

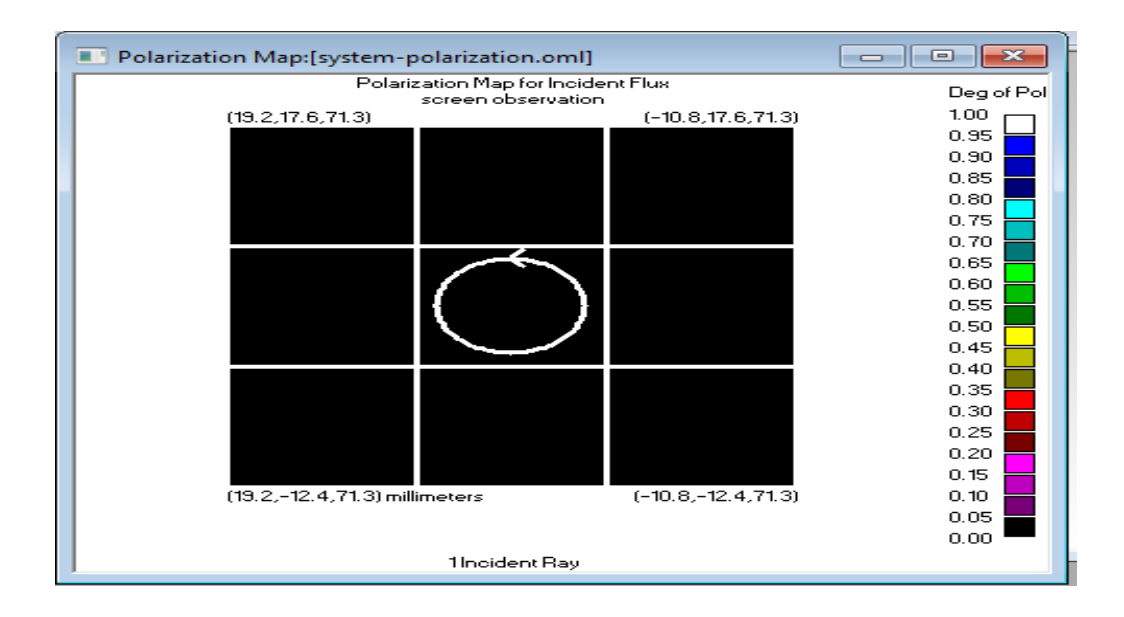

<span id="page-52-0"></span> *Figure 3-19 : Polarisation circulaire gauche du PSG*

 Pour le PSA on définit les déphaseurs 3et 4 de type (Circular Halfwave Retarder) et l'analyseur comme un polariseur linéaire avec un axe de transmission de 90 degré afin d'obtenir une polarisation verticale sur la "Polarisation Mapp" du deuxième écran voir la figure (3.21).

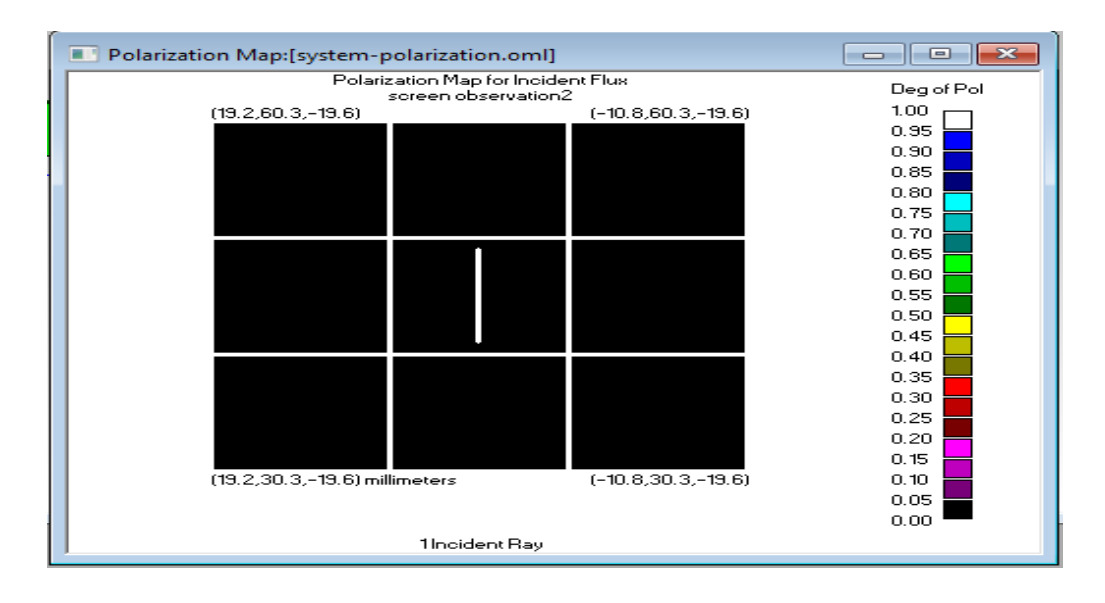

<span id="page-52-1"></span>**Figure 3-20** *Polarisation verticale droite du PSA*

 Pour avoir la troisième position d'angle dans le PSG on introduit un polariseur linéaire avec un axe de transmission de 0 degré, un déphaseur 1 de type (Linear Halfwave Retarder) avec un axe de 0 degré selon x et un déphaseur 2 de type (Linear Quarterwave Retarder) avec un axe de 0 degré selon x pour obtenir une polarisation horizontale sur la "Polarisation Mapp" du premier écran voir la figure (3.22).

| Polarization Map:[system-polarization.oml]<br>▬          |                       | $\mathbf{z}$<br>$\Box$<br>$\overline{\phantom{0}}$ |
|----------------------------------------------------------|-----------------------|----------------------------------------------------|
| Polarization Map for Indident Flux<br>screen observation |                       | Deg of Pol                                         |
| (19.2, 17.6, 71.3)                                       | $(-10.8, 17.6, 71.3)$ | 1.00                                               |
|                                                          |                       | 0.95                                               |
|                                                          |                       | 0.90                                               |
|                                                          |                       | 0.85                                               |
|                                                          |                       | 0.80                                               |
|                                                          |                       | 0.75                                               |
|                                                          |                       | 0.70                                               |
|                                                          |                       | 0.65                                               |
|                                                          |                       | 0.60                                               |
|                                                          |                       | 0.55                                               |
|                                                          |                       | 0.50                                               |
|                                                          |                       | 0.45                                               |
|                                                          |                       | 0.40                                               |
|                                                          |                       | 0.35                                               |
|                                                          |                       | 0.30                                               |
|                                                          |                       | 0.25                                               |
|                                                          |                       | 0.20                                               |
|                                                          |                       | 0.15                                               |
| (19.2,-12.4,71.3) millimeters                            | $(-10.8,-12.4,71.3)$  | 0.10                                               |
|                                                          |                       | 0.05                                               |
|                                                          |                       | 0.00                                               |
| 1 Incident Ray                                           |                       |                                                    |
|                                                          |                       |                                                    |

<span id="page-53-0"></span>*Figure 3-21: Polarisation horizontale du PSG*

 Pour le PSA on définit un déphaseur 3 de type : (Linear Quarterwave Retarder) avec un axe rapide de 90 degré selon x et un déphaseur 4 de type (Rotator) avec un angle de rotation de 45 degré et un analyseur de type polariseur circulaire droit afin d'obtenir une polarisation circulaire droite sur la "Polarisation Mapp" du deuxième écran voir la figure (3.23).

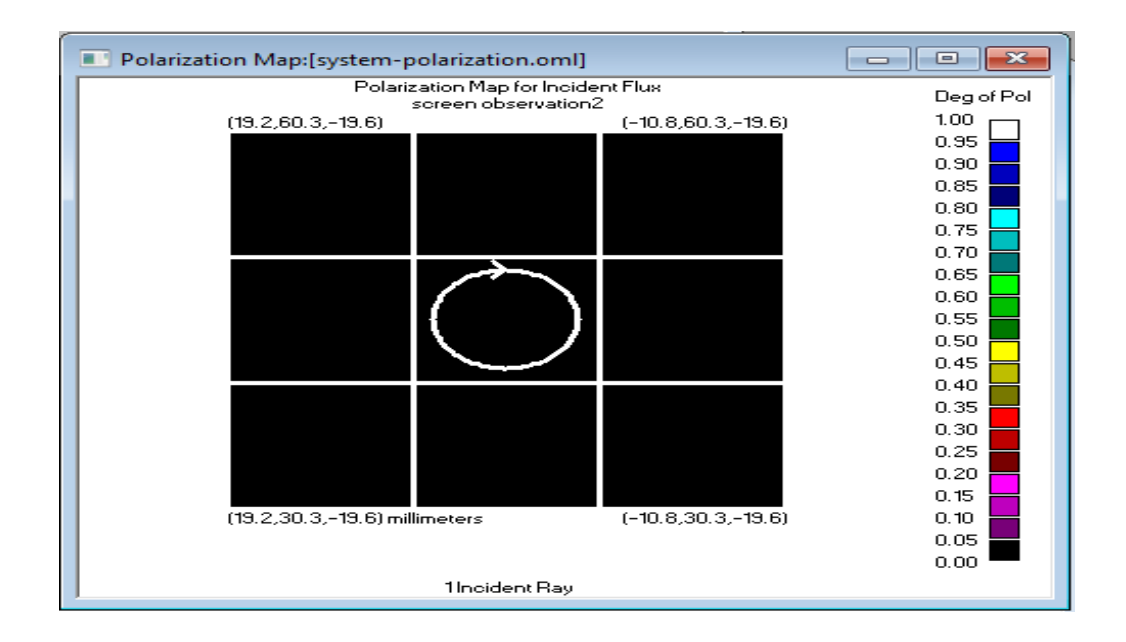

<span id="page-53-1"></span> *Figure 3-22 : Polarisation circulaire droite du PSA*

 Pour avoir la quatrième position d'angle dans le PSG on introduit un polariseur linéaire avec un axe de transmission de 0 degré un déphaseur 1 de type : (Manual Entry) en choisissant  $\phi = 22.5^{\circ}$  dans la matrice de Mueller et un déphaseur 2 de type : (Linear

Halfwave Retarder) avec un axe rapide de 0 ou 90 degré selon x ce qui résulte une

## polarisation elliptique gauche sur la "Polarisation Mapp" du premier écran voir la figure (3.24)

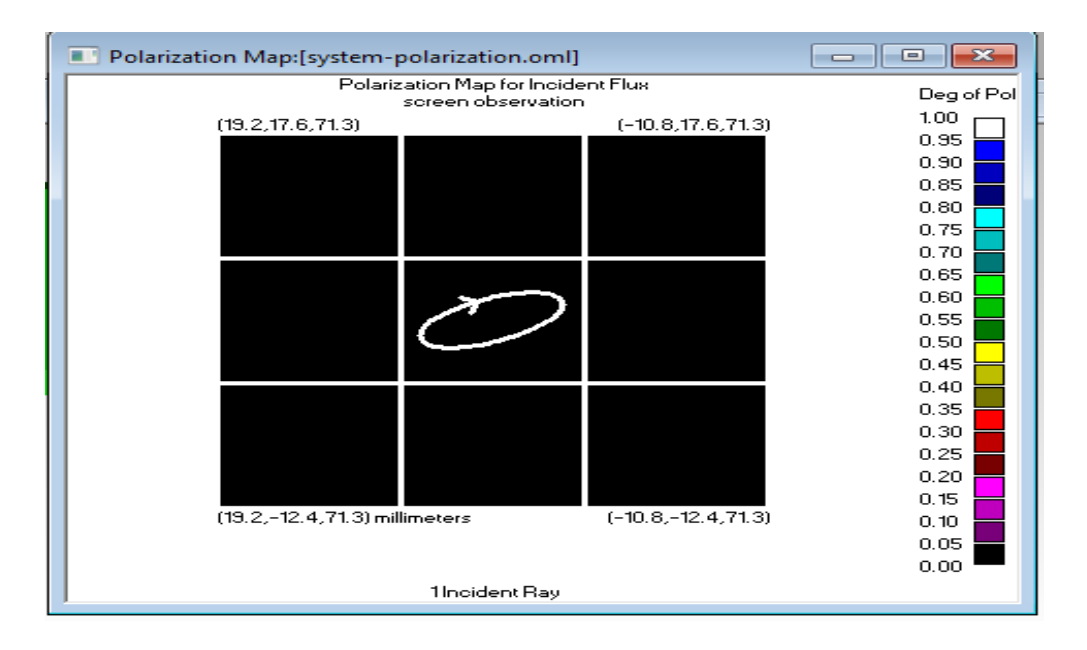

*Figure 3-23 : Polarisation elliptique droite du PSG*

<span id="page-54-0"></span> Pour avoir la quatrième position d'angle dans le PSA on introduit un polariseur linéaire avec un axe de transmission de 0 degré, un déphaseur 3 de type : (Linear Quarterwave Retarder) avec un axe de 90 degré selon x et un déphaseur 4 de type : (Rotator) selon un angle de rotation de 45 degré pour obtenir une polarisation horizontale sur la "Polarisation Mapp" du deuxième écran voir la figure (3.25).

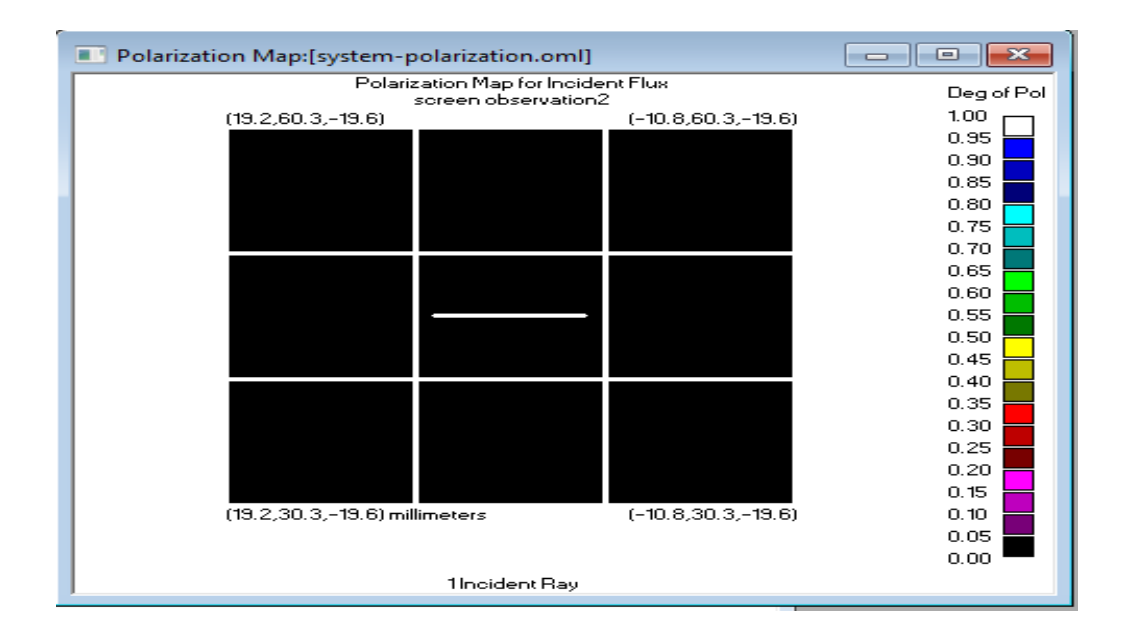

*Figure 3-24 : Polarisation horizontale du PSA*

## <span id="page-55-0"></span>**3.7 Conclusion :**

Dans ce chapitre nous avons simulé les différents états de polarisation avec le logiciel TracePro. Nous avons commencé par l'étude et la maitrise d'utilisation de ce logiciel et les applications qui peuvent être traitées. Nous avons focalisé notre travail sur la simulation concernant l'application de la polarisation optique.

Pour cela, on a simulé deux systèmes de polarisation, un système basique qui est totalement mécanique lequel met en jeu un polariseur et une lame de phase tournant, cette configuration nous a permis de générer les six principaux états de polarisation. On a continué notre travail avec une deuxième conception qui représente un schéma inspiré de la réalité pour la conception d'un imageur polarimétrique qui est composé d'un générateur et un analyseur de polarisation afin de générer et contrôler les différents êtas de polarisation, les résultats obtenus sont en concordance avec les modèles théoriques.

#### **Conclusion générale**

L'imagerie polarimétrique permet de révéler des contrastes auxquels l'œil humain, ainsi que les détecteurs, ne sont pas sensibles. Au travers d'éléments d'analyse scientifique de la lumière, cette capacité qu'ont certains invertébrés et insectes à se servir de la polarisation pour voir, peut être développée et réalisée au moyen par l'utilisation de la technique d'imagerie de Mueller. Pour ce faire, nous avons commencé notre travail par une recherche bibliographique sur la thématique de la polarisation de la lumière qui est la source d'un phénomène de champs électromagnétique. Il s'agit de se rappeler de quelques notions liées aux champs électriques et magnétiques. Ensuite nous énoncerons les lois de Maxwell permettant de les décrire ainsi que leurs propriétés. Et nous avons présenté l'interaction de la lumière et la rétrodiffusion du champ électromagnétique par une scène sous forme d'image. Par la suite, nous avons mis en évidence les notions de base et les principaux outils mathématiques de la polarisation par les descriptions intuitive des états de polarisation avec le formalisme de Jones qui reste une approche théorique, et les formalises de Stokes et de Mueller qui traitent les ondes quel que soit leurs états de polarisation. Nous avons étudié également le principe de base d'un polarimètre de Mueller pour la génération des différents états de polarisation permettant l'étude d'un imageur actif afin de détecter la matrice de Mueller d'une scène et accéder à sa nature matérielle. Le travail demandé dans le cadre de ce projet de fin d'étude de master mérite d'être fait dans un cadre expérimental ce qui est très complexe et dépasse largement un projet de fin d'étude. Pour cela, nous avons simulé deux systèmes de polarisation :

- Un système basique totalement mécanique qui met en jeu un polariseur et une lame de phase tournant ce qui permet de générer les six principaux états de polarisation

- Un système inspiré de la réalité dont la conception représente un imageur polarimétrique qui est composé d'un générateur et un analyseur de polarisation afin de générer et contrôler les différents états de polarisation. Les résultats obtenus sont en concordance avec les modèles théoriques

Ce phénomène de polarisation est un sujet de recherche et d'actualité pour la détection et la classification des scènes d'objets. Les effets de la polarisation sont utilisés pour mesurer les changements de champs électromagnétiques. En perspective nous souhaitons que notre travail sera pris en compte comme base pour la détection et la classification d'objets pour diverses applications et surtout dans le domaine médical.

## **Références bibliographique**

[1] Olivard, Pascal. Application du formalisme de Stokes-Mueller à la caractérisation polarimétrique de fibres optiques monomodes soumises à des contraintes uniformes. Diss. 1996.

[2] Feynman, Richard Phillips, et al. *Le cours de physique de Feynman : Mécanique 1*. Dunod, 1999.

[3] PINEL, Nicolas. Etude de modèles asymptotiques de la diffusion des ondes électromagnétiques par des interfaces naturelles-Application à une mer recouverte de pétrole. 2006. Thèse de doctorat.

[4] Haute Autorité de Santé (HAS), Institut National du cancer (INCa). Actualisation de la revue de la littérature d'une recommandation en santé publique sur la "Détection précoce du mélanome cutané". Service évaluation médico-économique et santé publique, Juillet 20

[5] Gandini, S., Sera, F., Cattaruzza, M. S., Pasquini, P., Picconi, O., Boyle, P., & Melchi, C. F. (2005). Meta-analysis of risk factors for cutaneous melanoma: II. Sun exposure. *European journal of cancer*, *41*(1), 45-60.

[6] Strupler, Mathias. *Imagerie du collagène par microscopie multiphotonique Application aux fibroses rénales*. Diss. Palaiseau, Ecole polytechnique, 2008.

[7] Parrish, J. A. (1981). New concepts in therapeutic photomedicine; photochemistry, optical targeting and the therapeutic window. *Journal of Investigative Dermatology*, *77*(1), 45-50.

[8] Lecler, S. (2005). *Etude de la diffusion de la lumière par des particules submicroniques* (Doctoral dissertation, Thèse de doctorat d'Etat, Université Louis Pasteur Strasbourg I Strasbourg).

[9] Lecler, S. (2005). *Etude de la diffusion de la lumière par des particules submicroniques* (Doctoral dissertation, Thèse de doctorat d'Etat, Université Louis Pasteur Strasbourg I Strasbourg).

[10] Giancoli, D. C. (1993). *Physique générale : Ondes, optique et physique moderne* (Vol. 3). De Boeck Supérieur

[11] [http://www.mituniversity.net/index.php?view=entry&id=2%3](http://www.mituniversity.net/index.php?view=entry&id=2%253) Accès 12 Septembre, 2020.

[12] Hadallah, M. "Codage des images fixes par une méthode hybride basée sur la QV et les approximations fractales." *Pfe Usthb* (1997).

[13 Infographie:<http://www.commentcamarche.net/contents/video/affich.php3>

[14] Tabari, K., & Tagma, S. (1996). Compression d'images animées à très faible débit par la géométrie des fractales. *PFE USTHB*.

[15] STOKES, George Gabriel. On the composition and resolution of streams of polarized light from different sources. *TCaPS*, 1851, vol. 9, p. 399.

[16] Jones, R. C. (1942). A new calculus for the treatment of optical systems. IV. *Josa*, *32*(8), 486-493.

[17] Müller, H. (1948). *The foundation of optics*.

[18] Boulvert, FREDERIc. analyse de milieux fortement diffusants par polarimetrie de mueller et methodes optiques coherentes. application a l'etude du syndrome cutane d'irradiation aigue. 2006. Thèse de doctorat.

[19] LEROY, J. L. (2001). *La polarisation de la lumière et l'observation astronomique*. Taylor & Francis.

[20] PEINADO, A., LIZANA, A., VIDAL, J., *et al.* Analyse, optimisation et mise en œuvre d'un polarimètre à retard variable. Dans: *EPJ Web of Conferences* . EDP Sciences, 2010. p. 06008.

[21] SMITH, M. H. (2002). Optimization of a dual-rotating-retarder Mueller matrix

[22] [www.photoniques.com](http://www.photoniques.com/) …..https://doi.org/10.1051/photon/20

[23] Parnet,F.(2018). Imagerie polarimétrique active par brisure d'orthogonalité (Doctoral dissertation, Rennes 1).

[24] alouini, M., Goudail, F., Roux, N., Le Hors, L., Hartemann, P., Breugnot, S., & Dolfi, D. (2008). Active spectro-polarimetric imaging: signature modeling, imaging demonstrator and target detection. *The European Physical Journal Applied Physics*, *42*(2), 129-139.

[25] Alali, S., & Vitkin, I. A. (2015). Polarized light imaging in biomedicine: emerging Mueller matrix methodologies for bulk tissue assessment. *Journal of biomedical optics*, *20*(6), 061104.

[26] Ellingsen, P. G., Aas, L. M. S., Hagen, V. S., Kumar, R., Lilledahl, M. B., & Kildemo, M. (2014). Mueller matrix three-dimensional directional imaging of collagen fibers. *Journal of Biomedical Optics*, *19*(2), 026002.

[27] TracePro-asselum <https://asselum.com/fr/software/tracepro/> access 8 October 2020

[28] TracePro Manuel-book

 $\frac{50}{\sqrt{2}}$